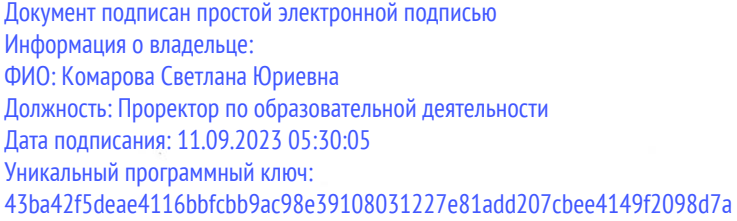

 $\mathscr{D}$ 

Федеральное государственное бюджетное образовательное учреждение высшего образования «Омский государственный аграрный университет имени П.А. Столыпина» Университетский колледж агробизнеса ООП по специальности 09.02.07 Информационные системы и программирование СОГЛАСОВАНО **УТВЕРЖДАЮ** Руководитель ООП Директор AL SLeceanor A.II. Шевченко Е.А. Поединок  $\alpha$ 2023 г.  $\frac{d}{dx}$  06 2023 r.

## РАБОЧАЯ ПРОГРАММА

профессионального модуля ПМ.01 Разработка модулей программного обеспечения для компьютерных систем

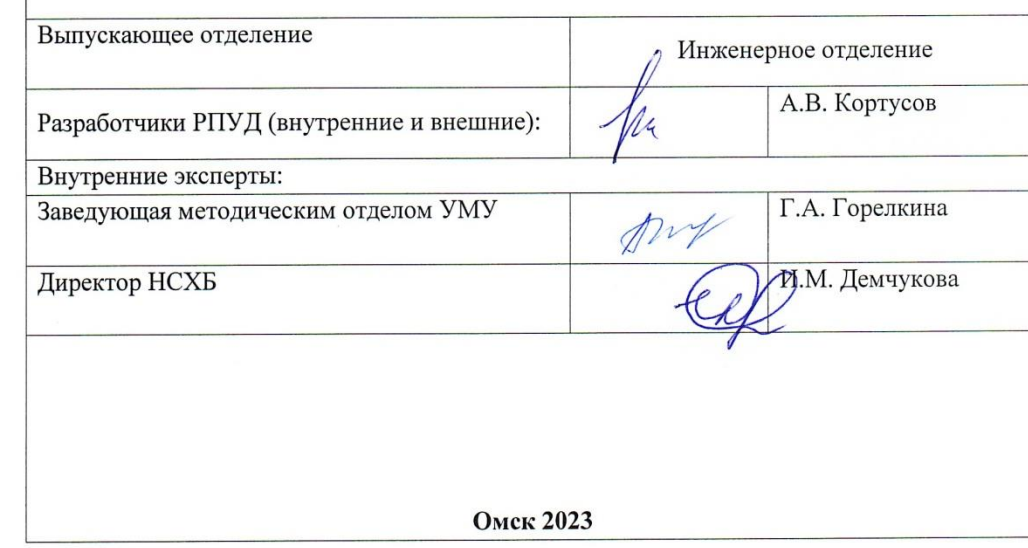

## **СОДЕРЖАНИЕ**

1. ОБЩАЯ ХАРАКТЕРИСТИКА РАБОЧЕЙ **ПРОФЕССИОНАЛЬНОГО МОДУЛЯ IIPOFPAMMLI 3 2. СТРУКТУРА И СОДЕРЖАНИЕ ПРОФЕССИОНАЛЬНОГО МОДУЛЯ 4 3. УСЛОВИЯ РЕАЛИЗАЦИИ ПРОФЕССИОНАЛЬНОГО МОДУЛЯ 19** 4. КОНТРОЛЬ И ОЦЕНКА РЕЗУЛЬТАТОВ **ПРОФЕССИОНАЛЬНОГО МОДУЛЯ ОСВОЕНИЯ 20** 

## **1. ОБЩАЯ ХАРАКТЕРИСТИКА РАБОЧЕЙ ПРОГРАММЫ ПРОФЕССИОНАЛЬНОГО МОДУЛЯ**

### **ПМ.01 Разработка модулей программного обеспечения для компьютерных систем**

#### **1.1. Цель и планируемые результаты освоения профессионального модуля**

В результате изучения профессионального модуля обучающихся должен освоить основной вид деятельности «**разработка модулей программного обеспечения для компьютерных систем**» и соответствующие ему общие компетенции и профессиональные компетенции:

1.1.1 Перечень общих компетенций

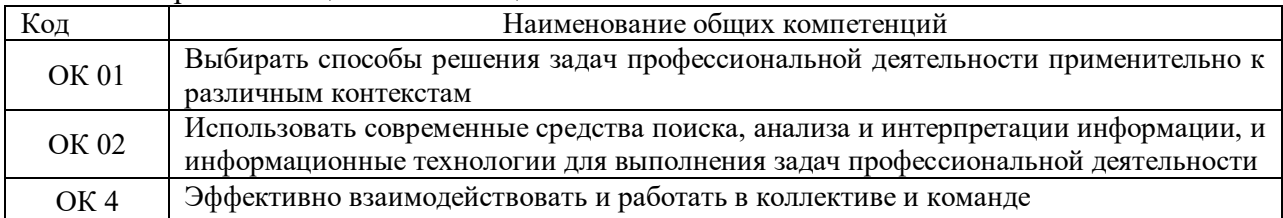

1.1.2. Перечень профессиональных компетенций

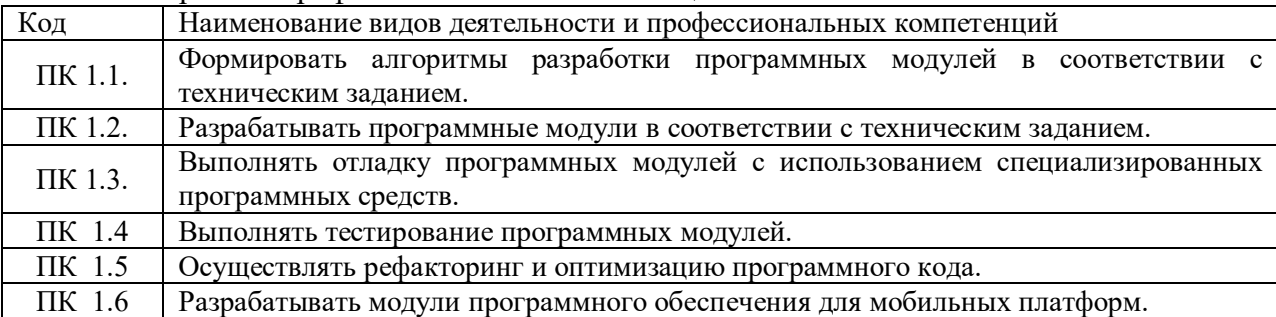

1.1.3. В результате освоения профессионального модуля обучающийся должен:

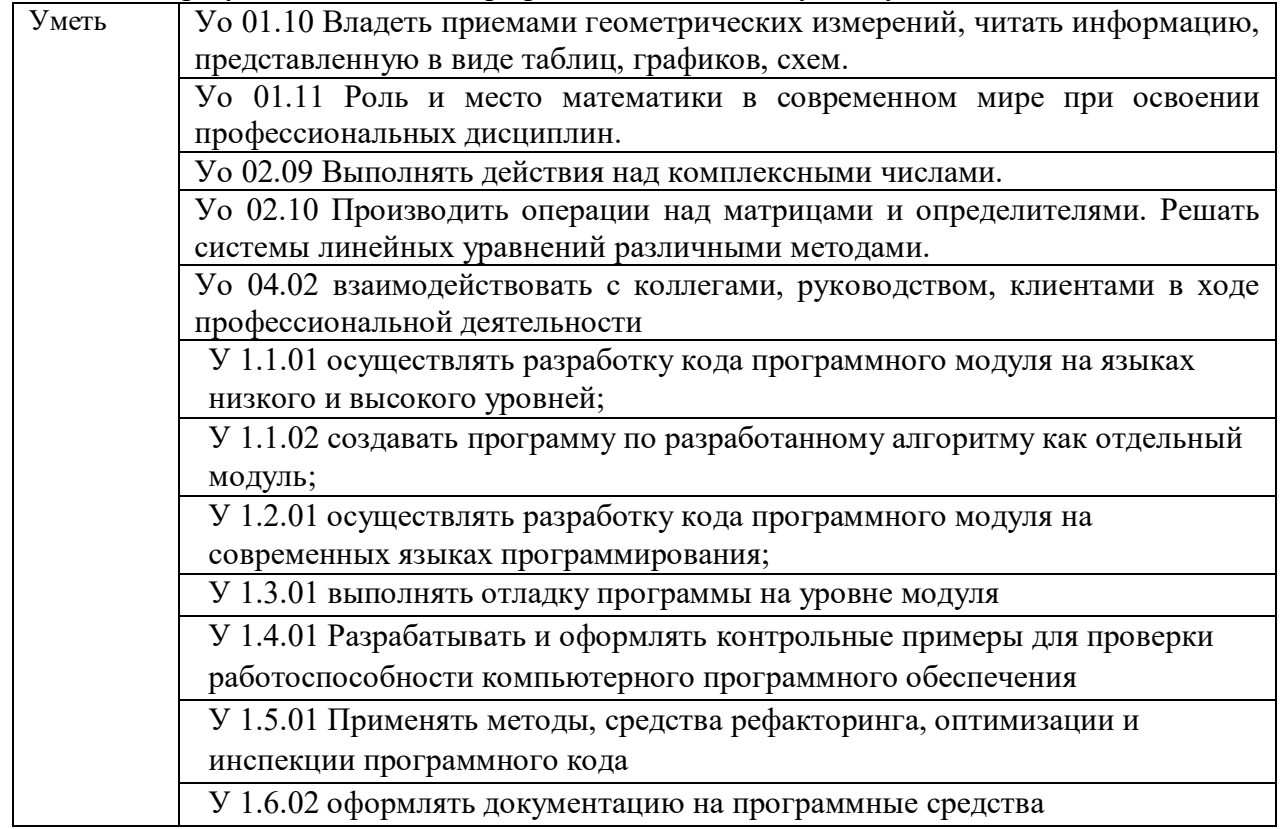

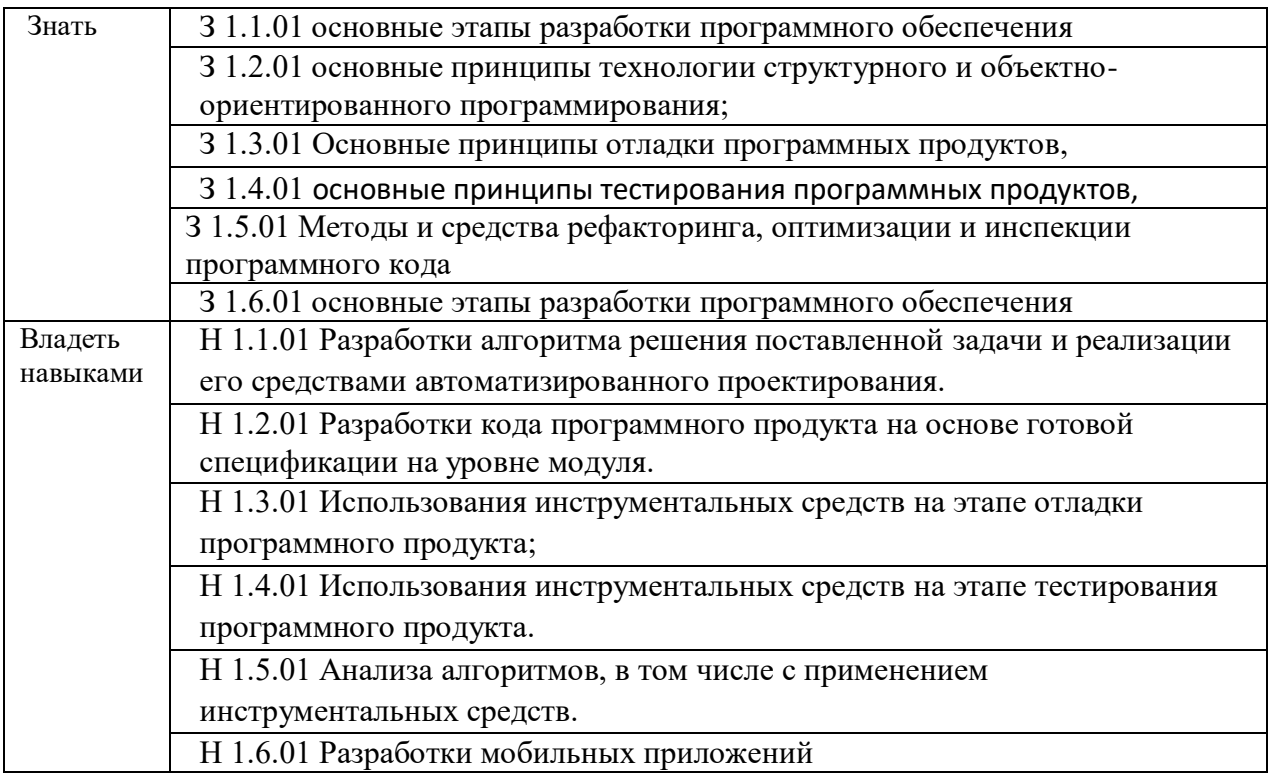

#### 1.2. Количество часов, отводимое на освоение профессионального модуля

Всего часов 974 в том числе в форме практической подготовки 230 Из них на освоение МДК 478 в том числе самостоятельная работа 112 практики, в том числе учебная -144 производственная 144 Консультации - 40 Промежуточная аттестация 40 Экзамен квалификационный 16

## **2. СТРУКТУРА И СОДЕРЖАНИЕ ПРОФЕССИОНАЛЬНОГО МОДУЛЯ**

## **2.1. Структура профессионального модуля**

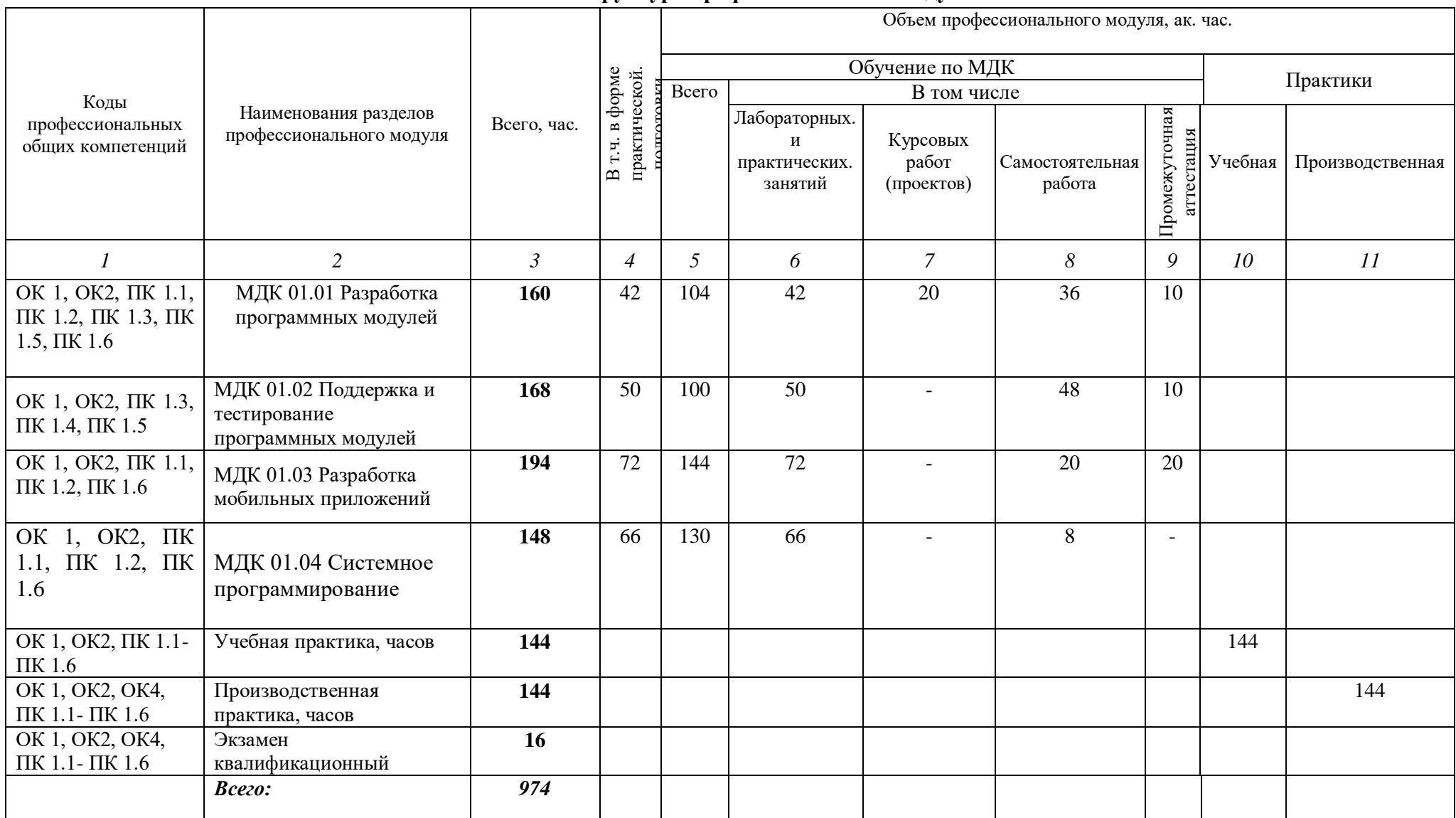

## 2.2. Тематический план и содержание профессионального модуля (ПМ)

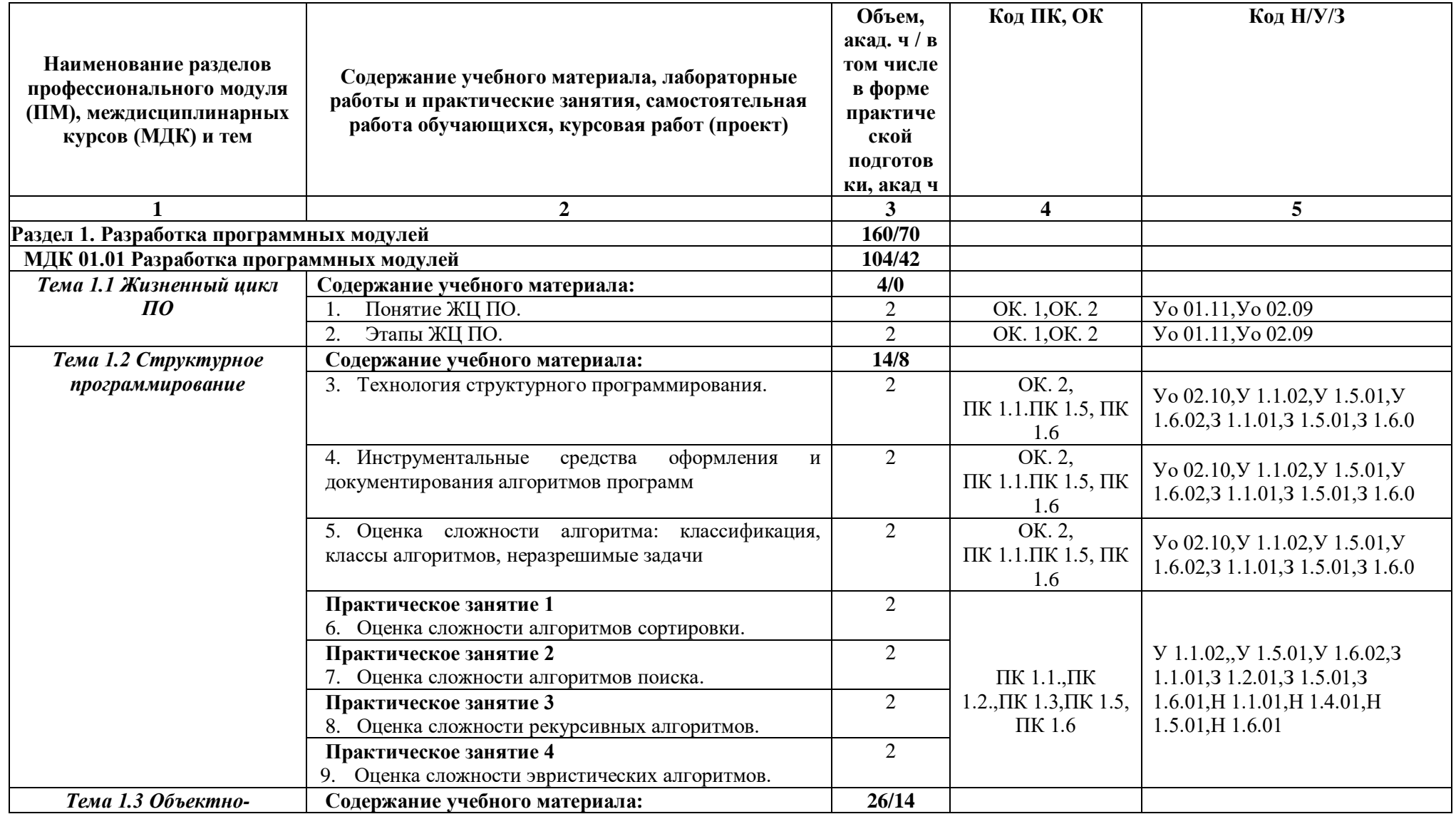

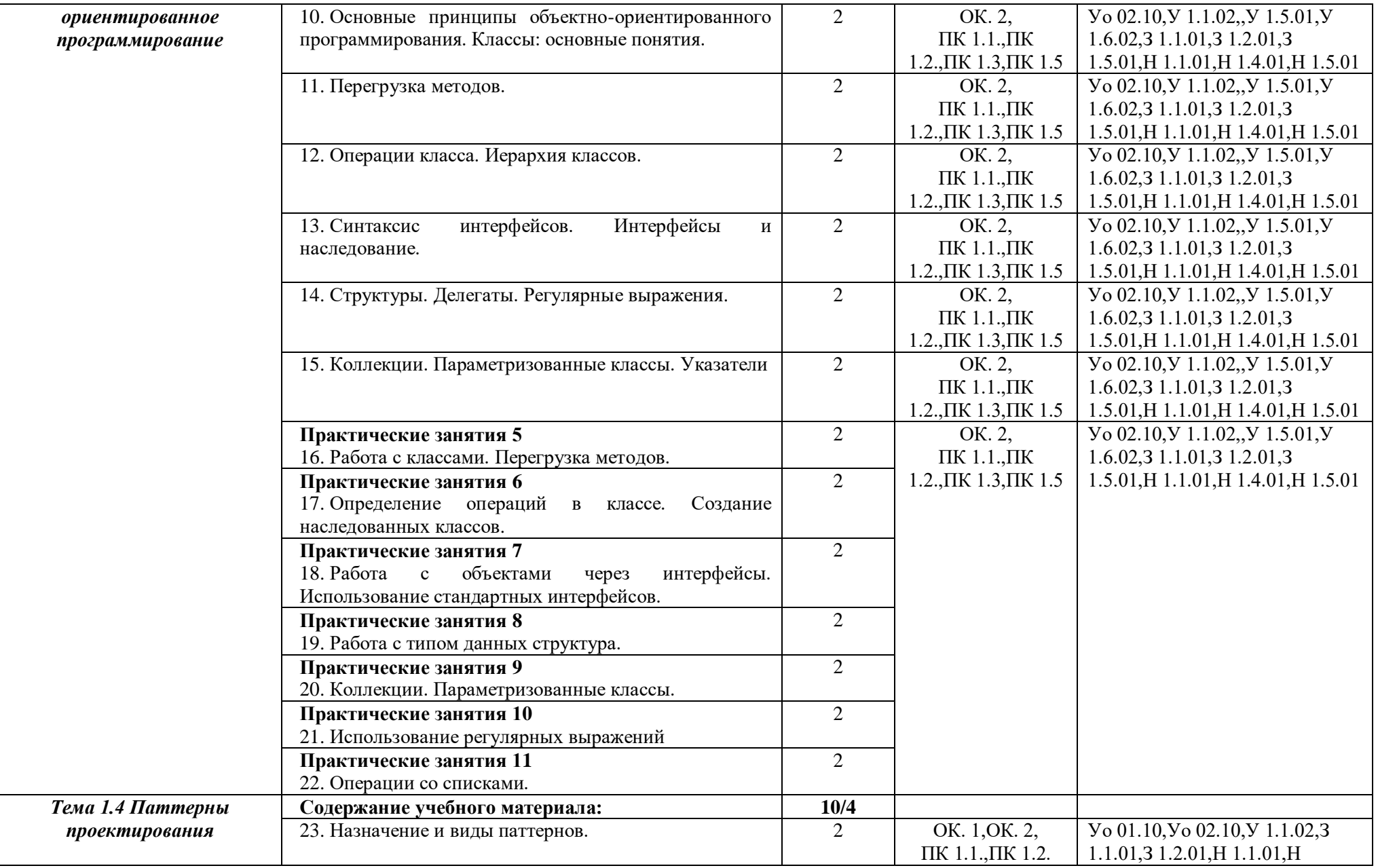

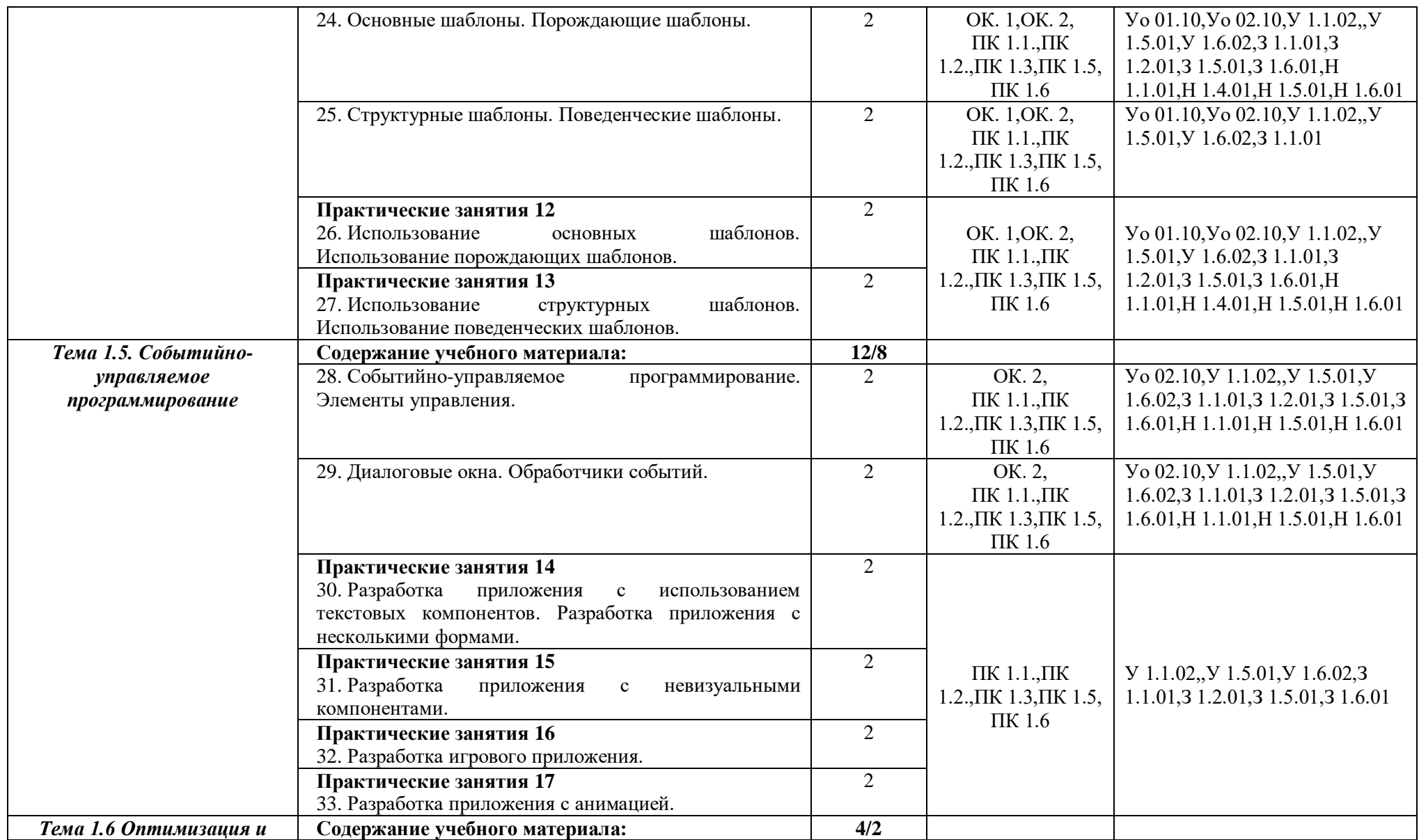

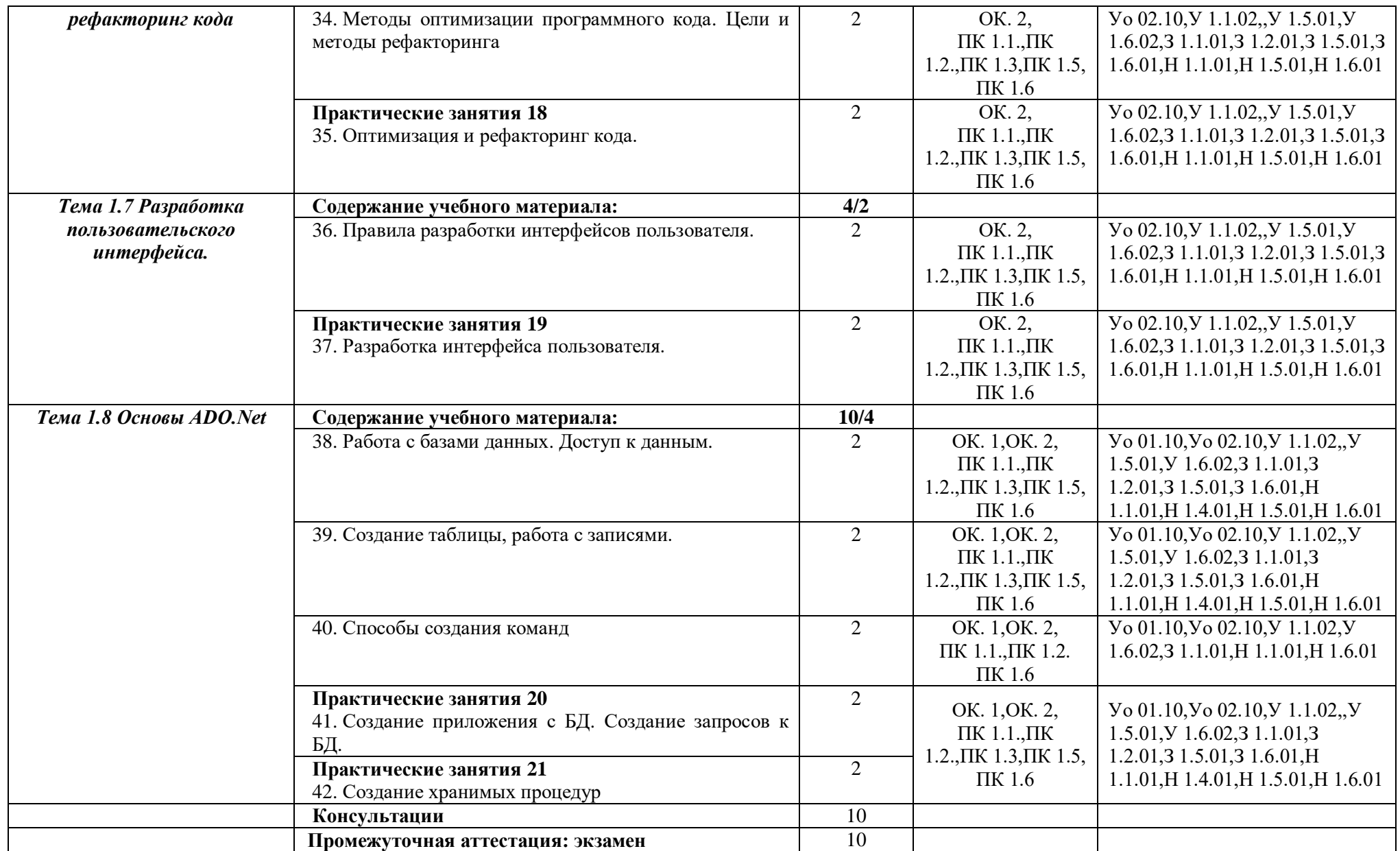

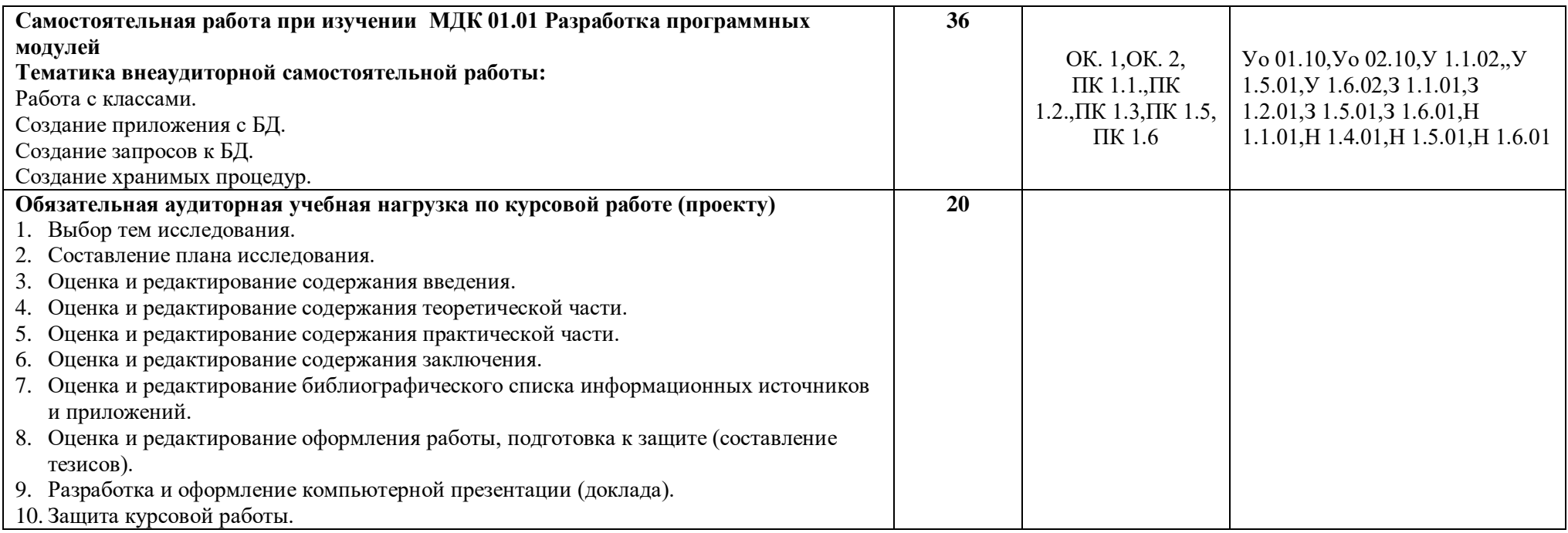

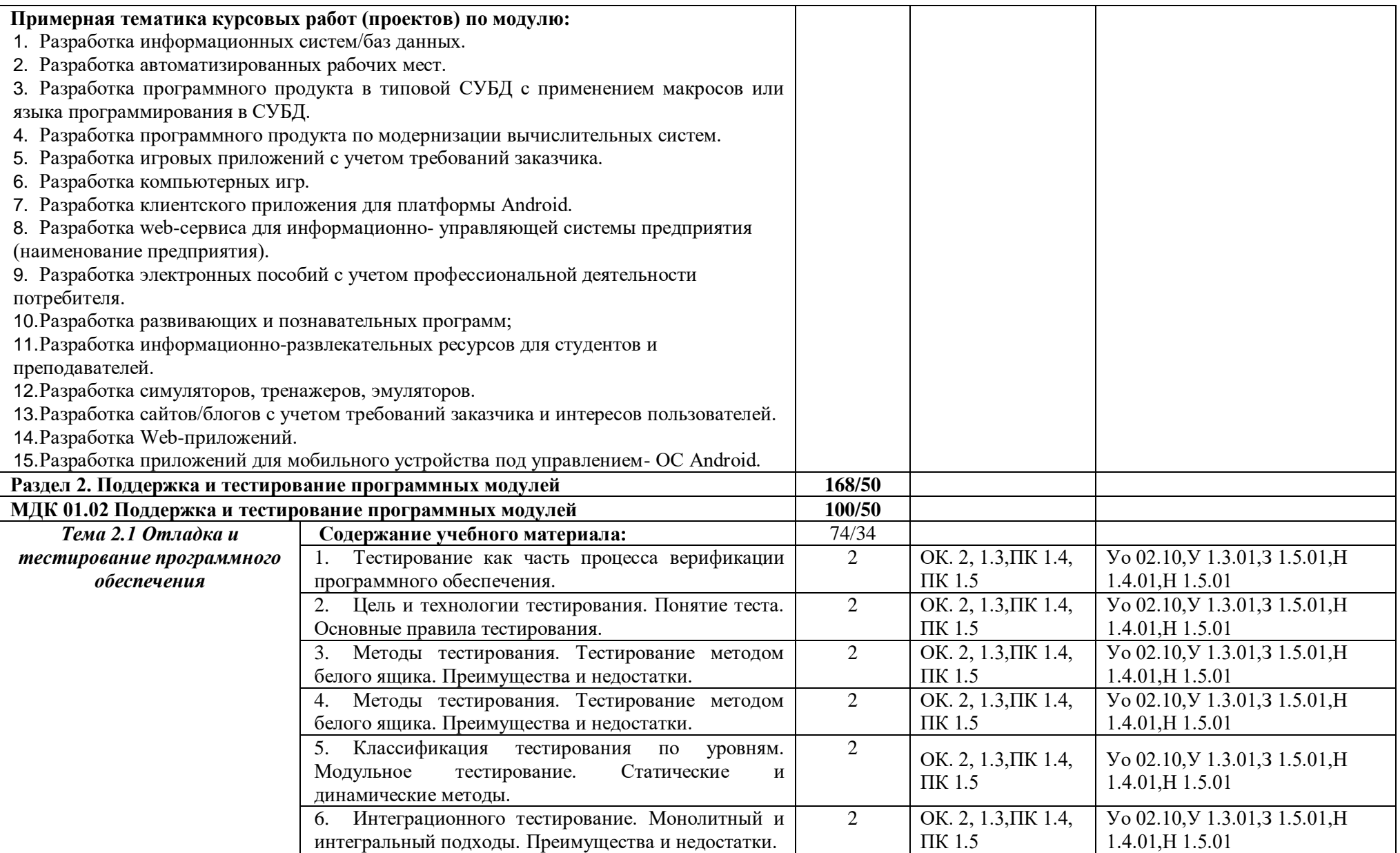

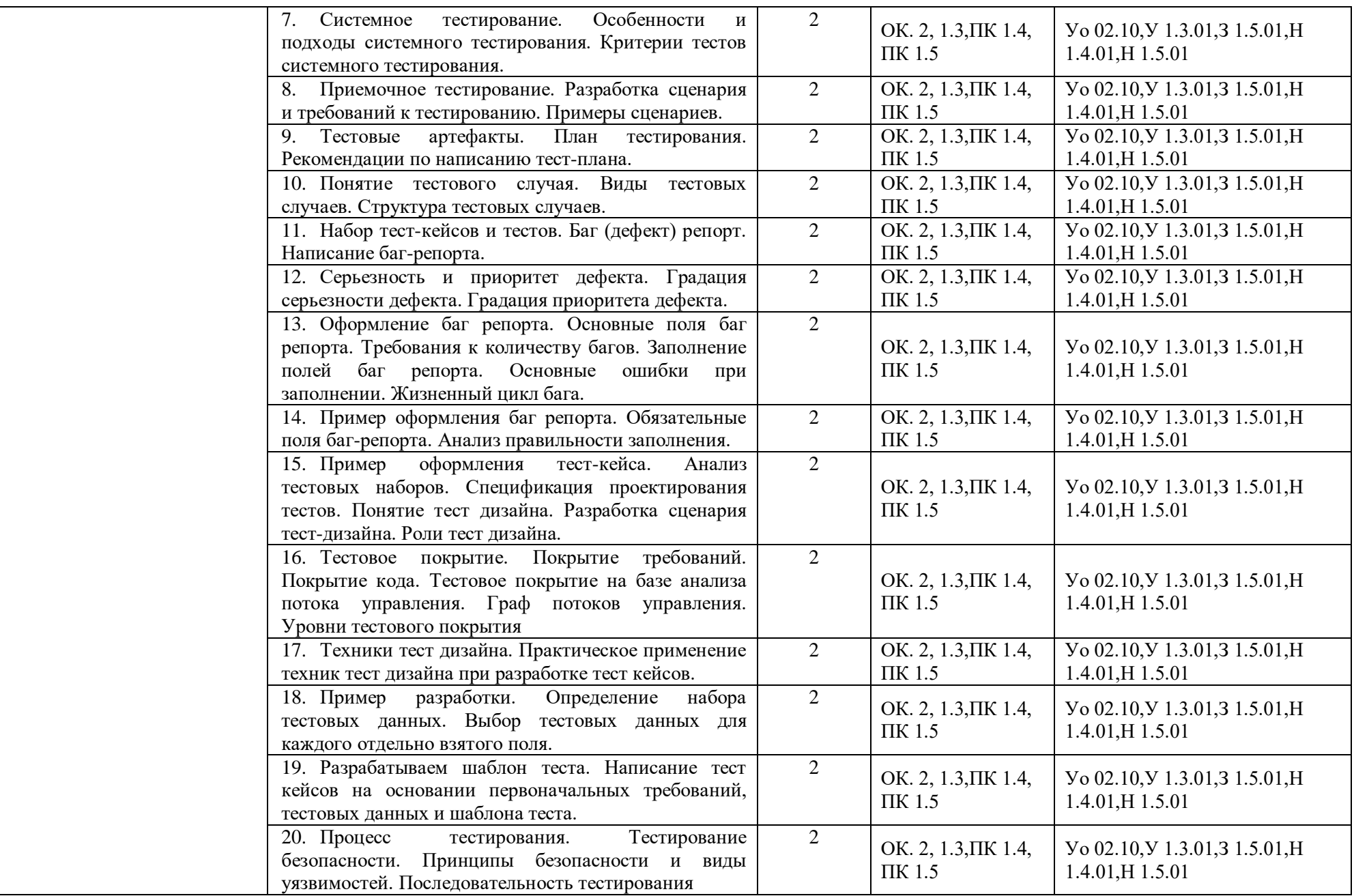

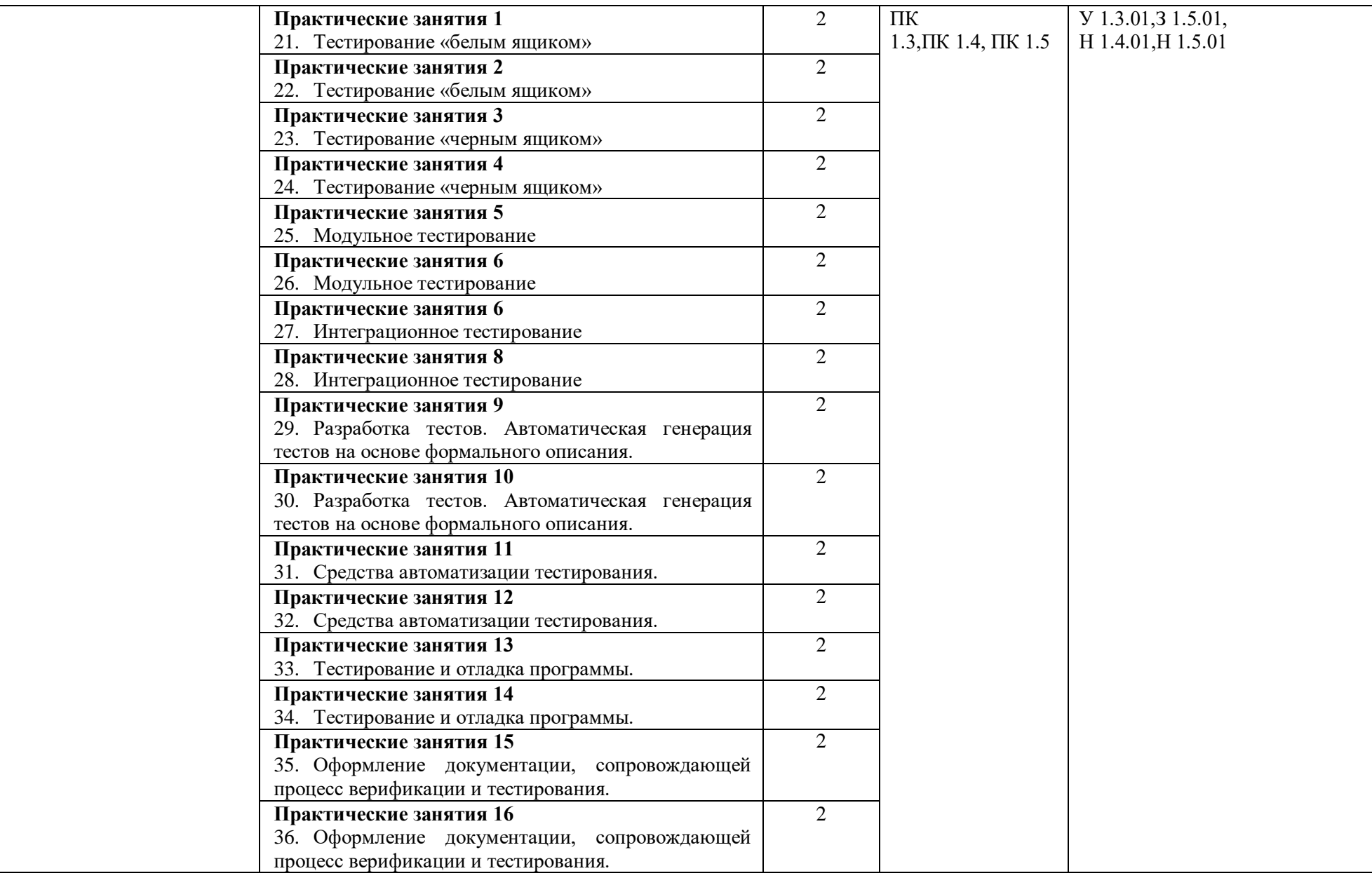

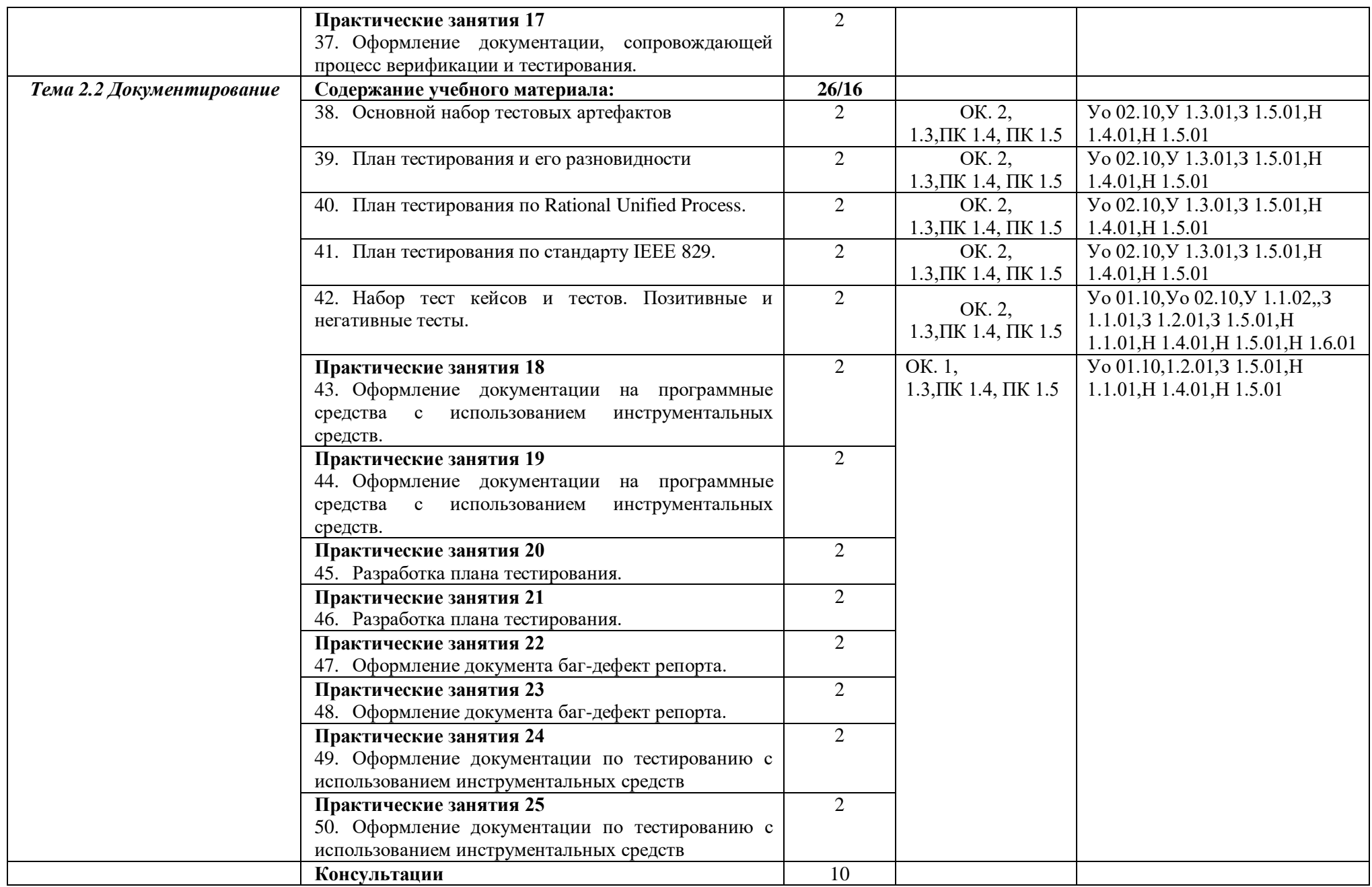

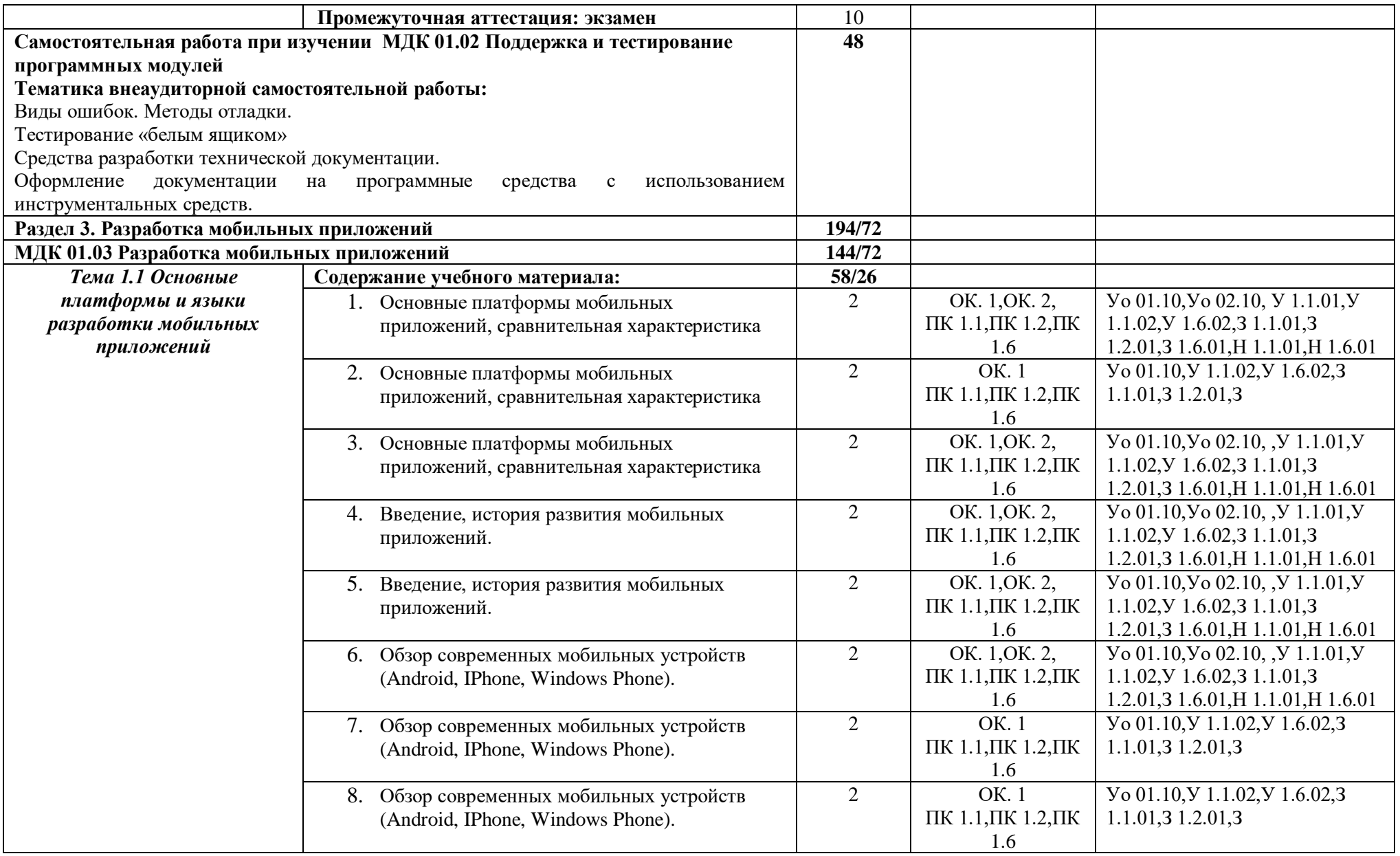

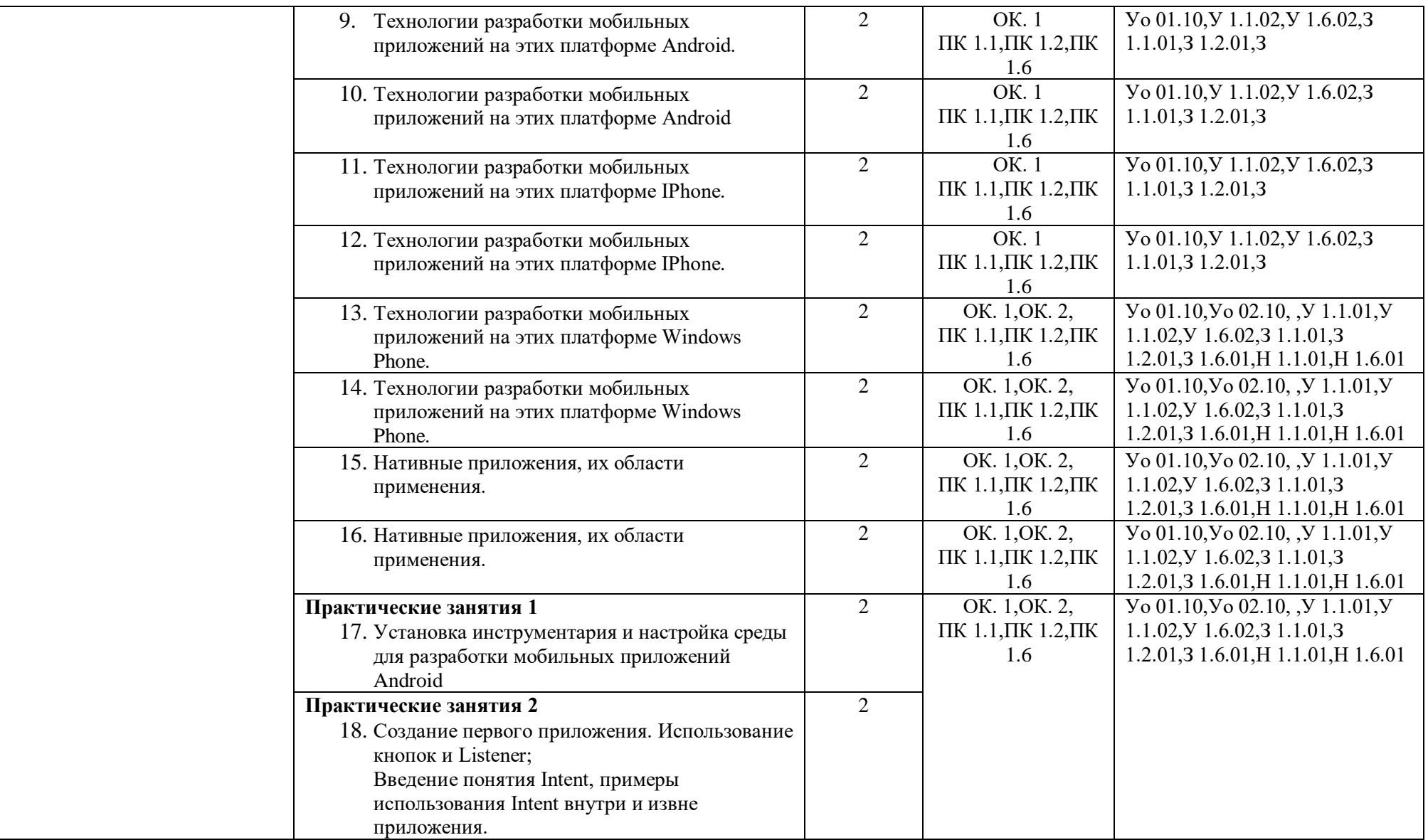

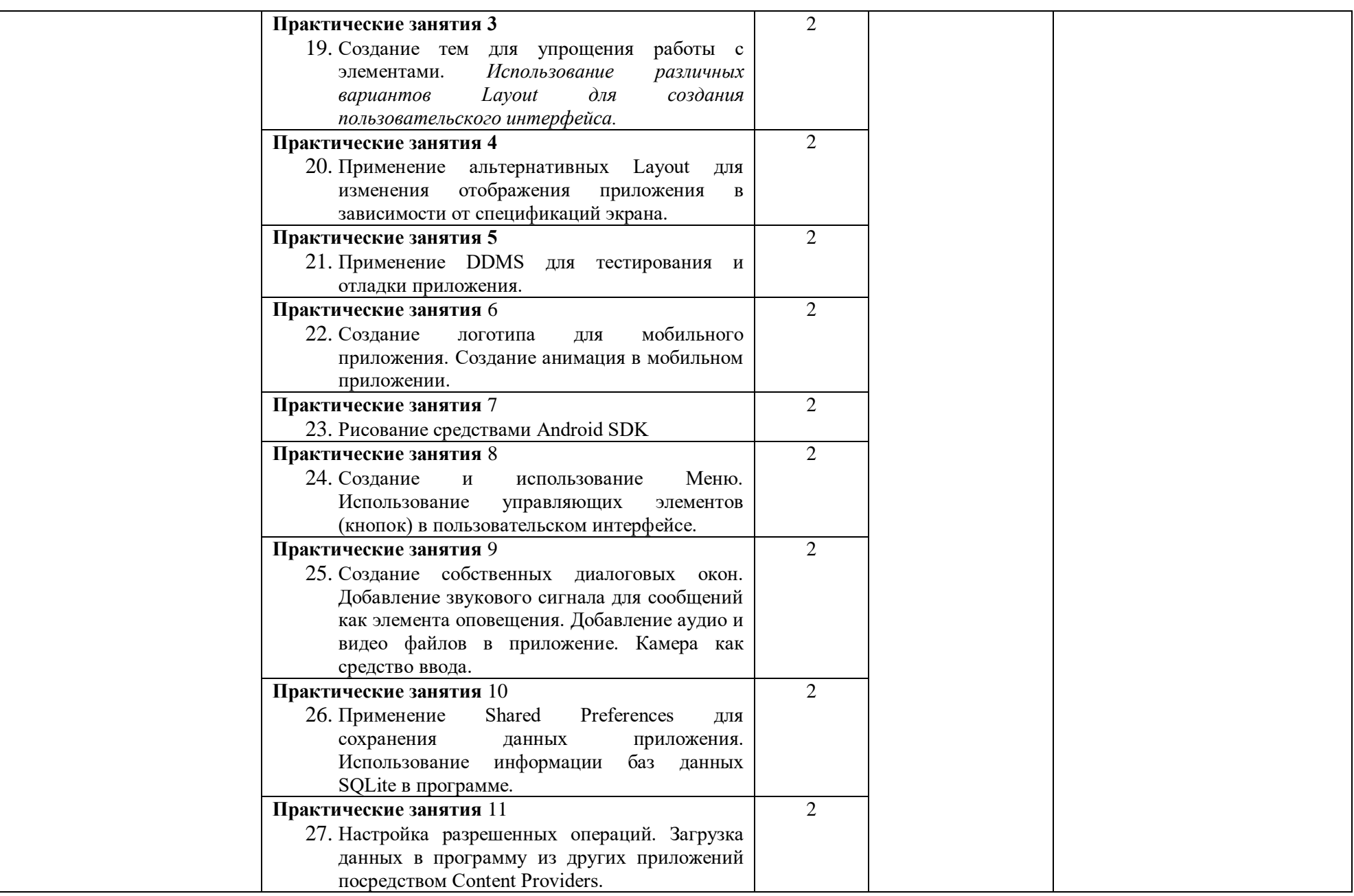

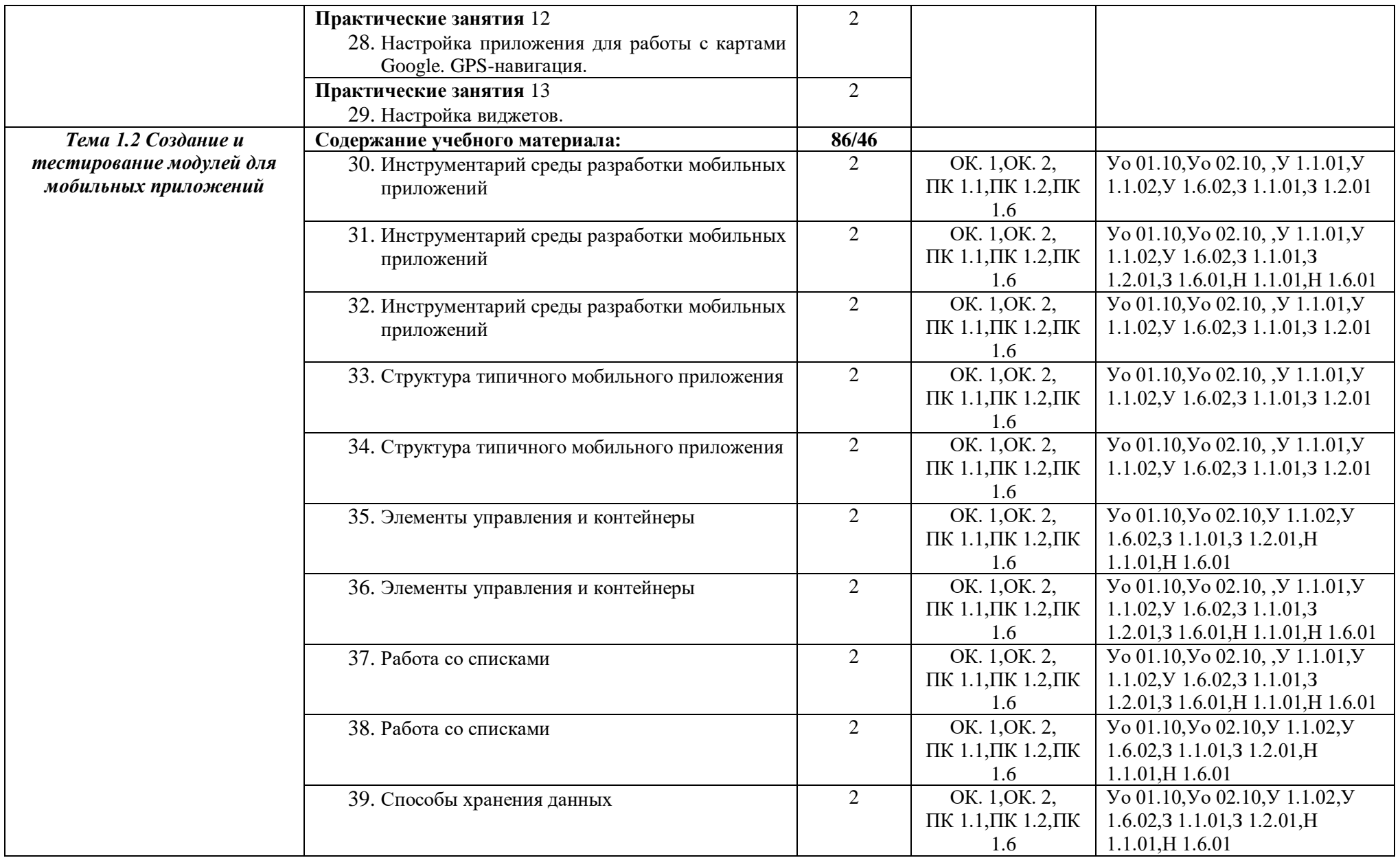

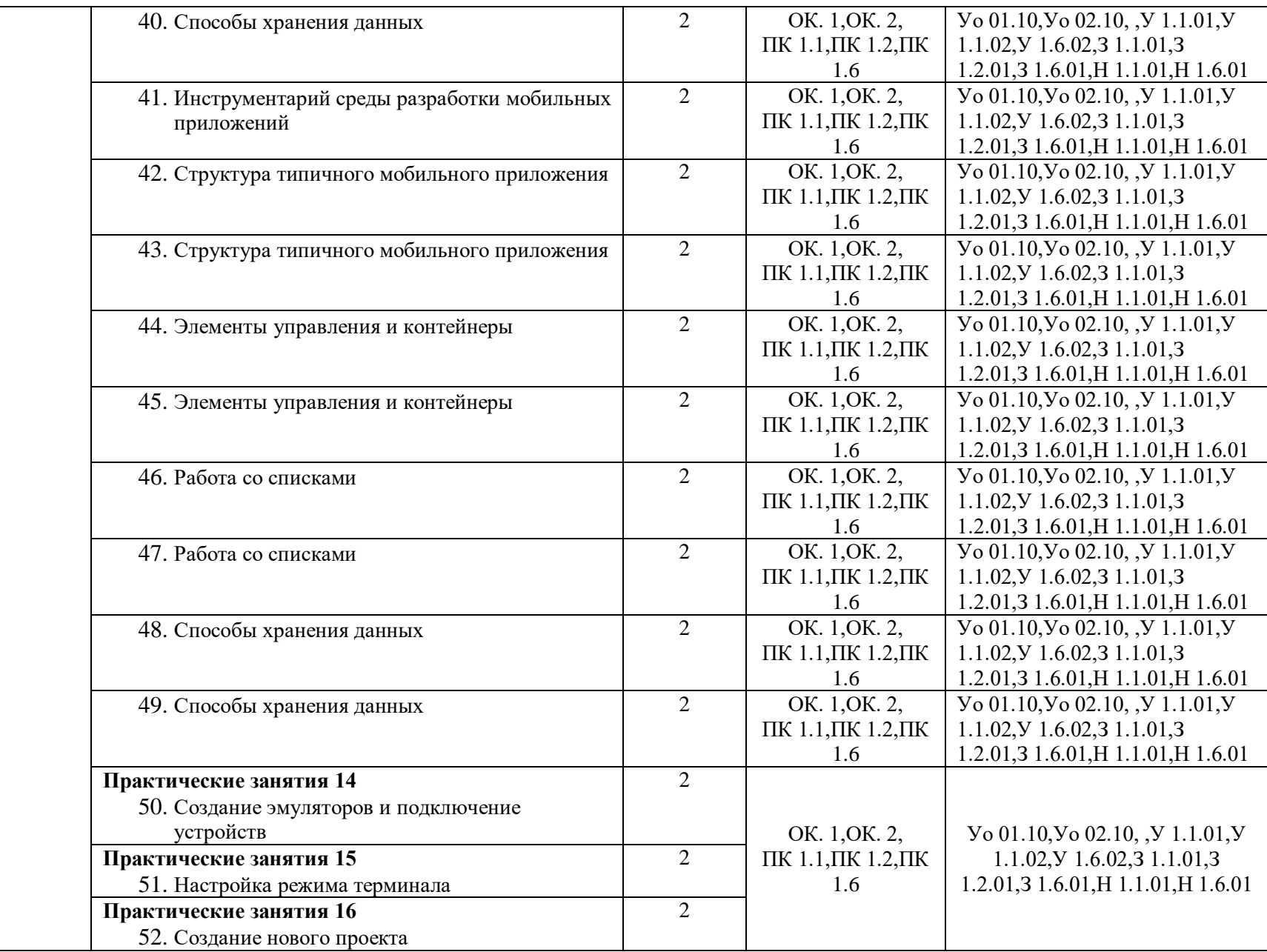

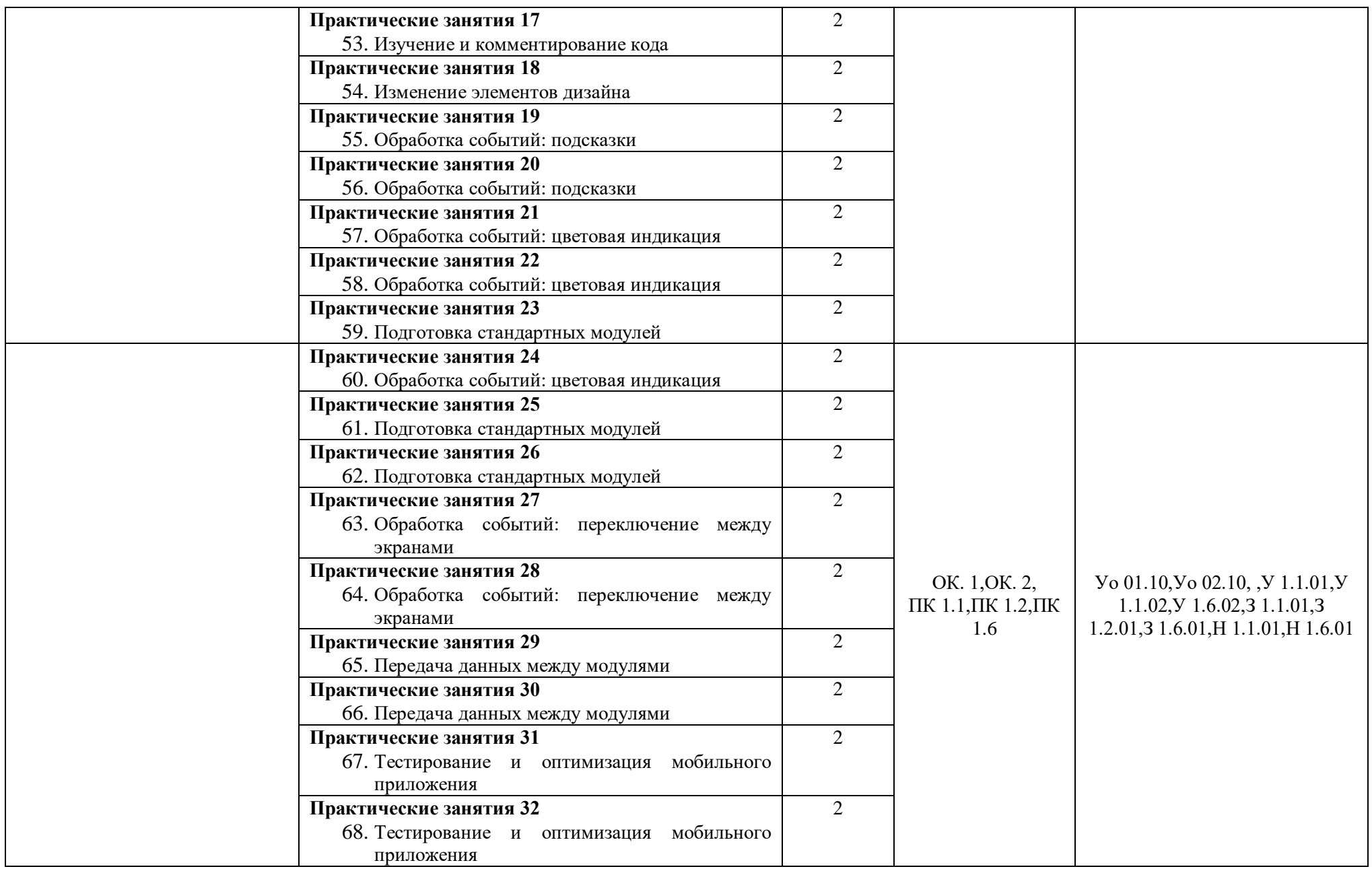

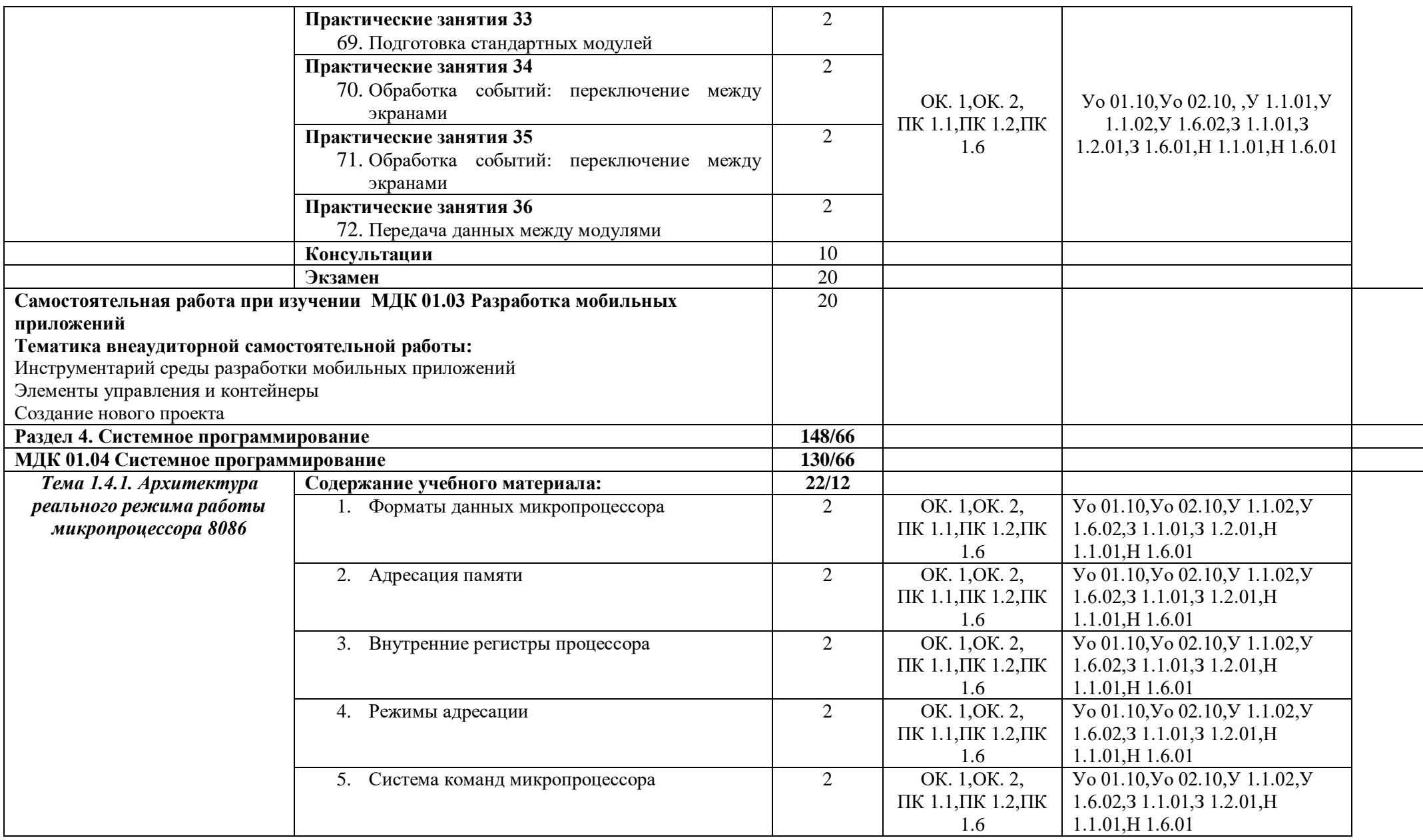

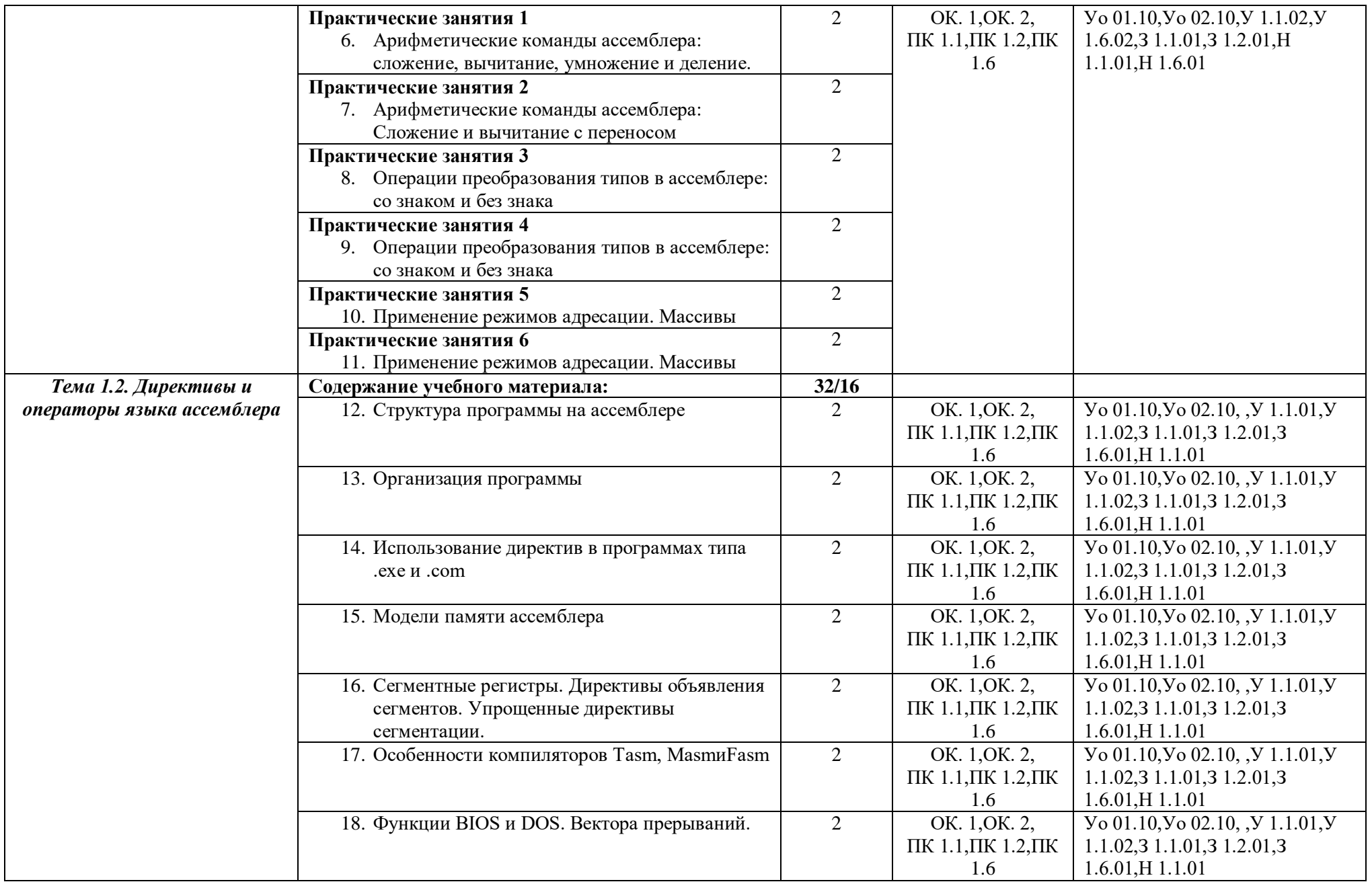

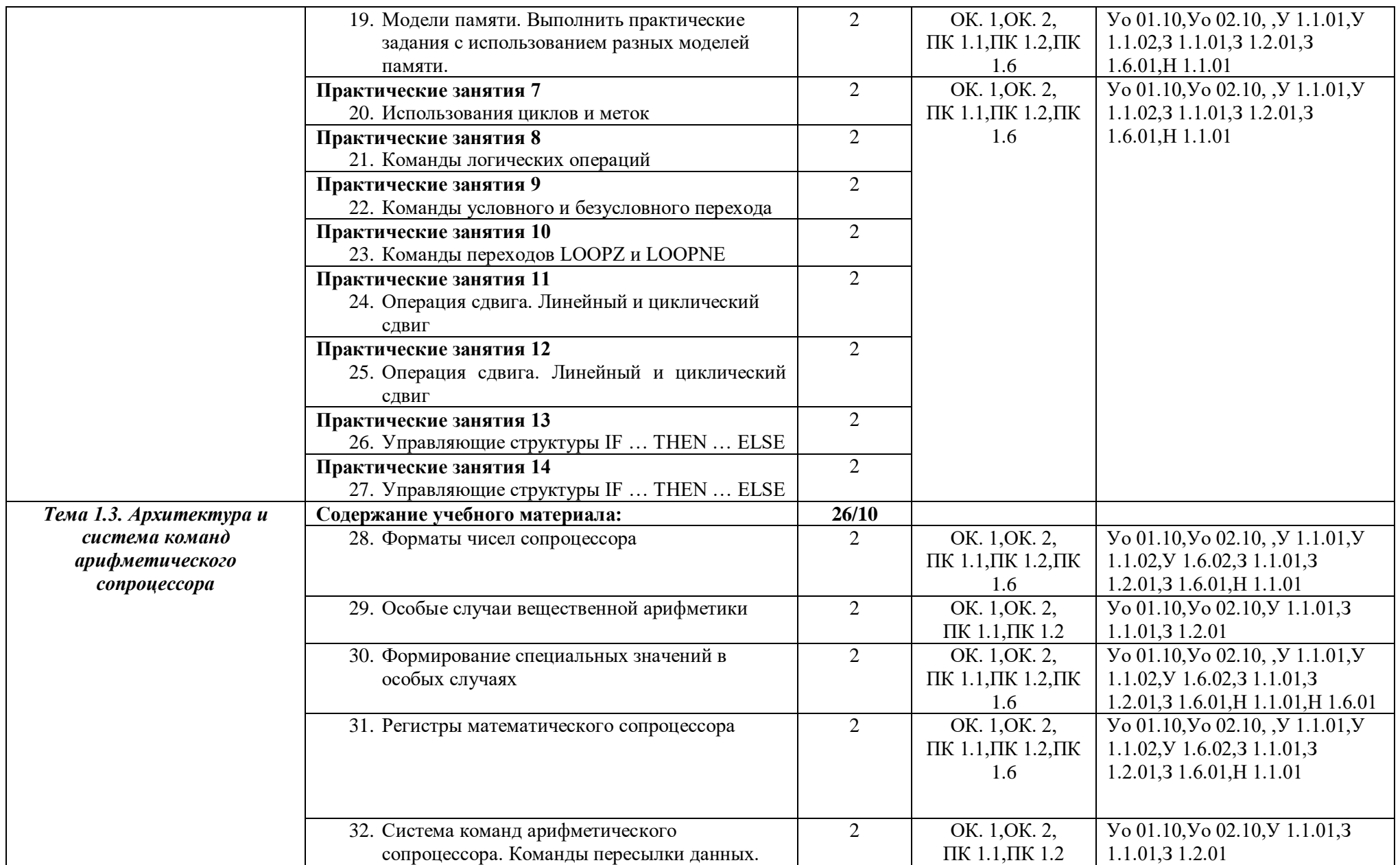

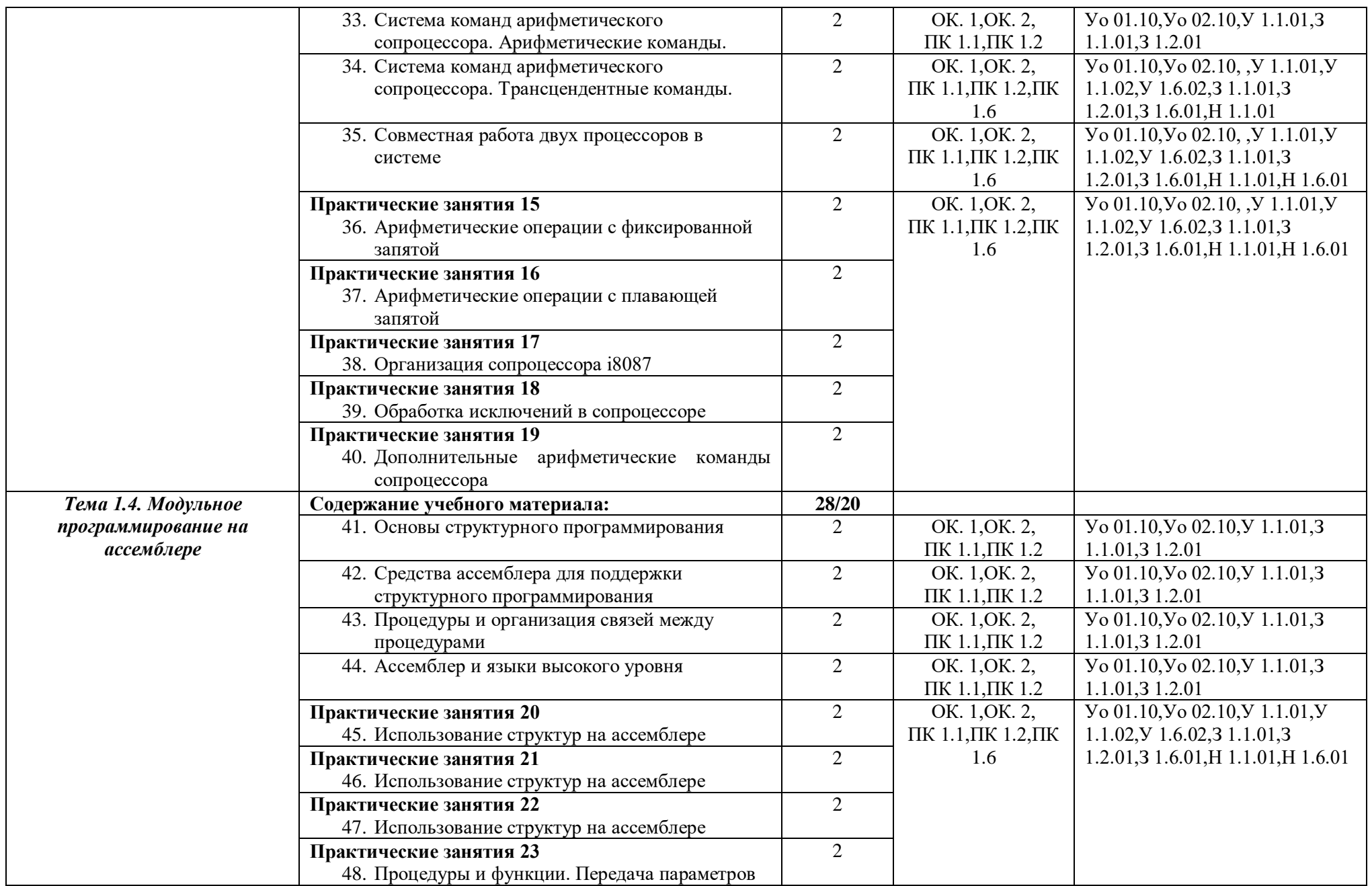

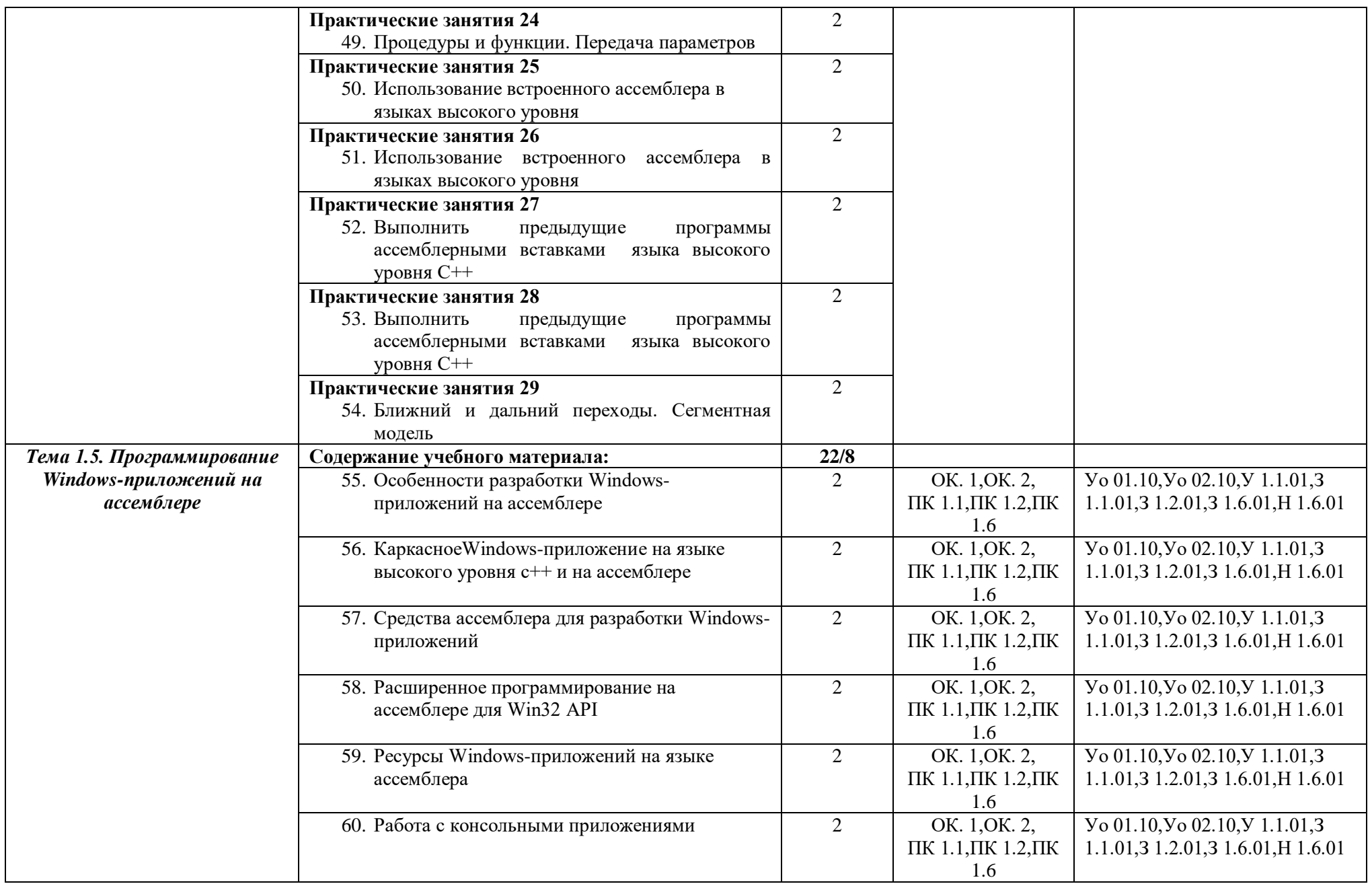

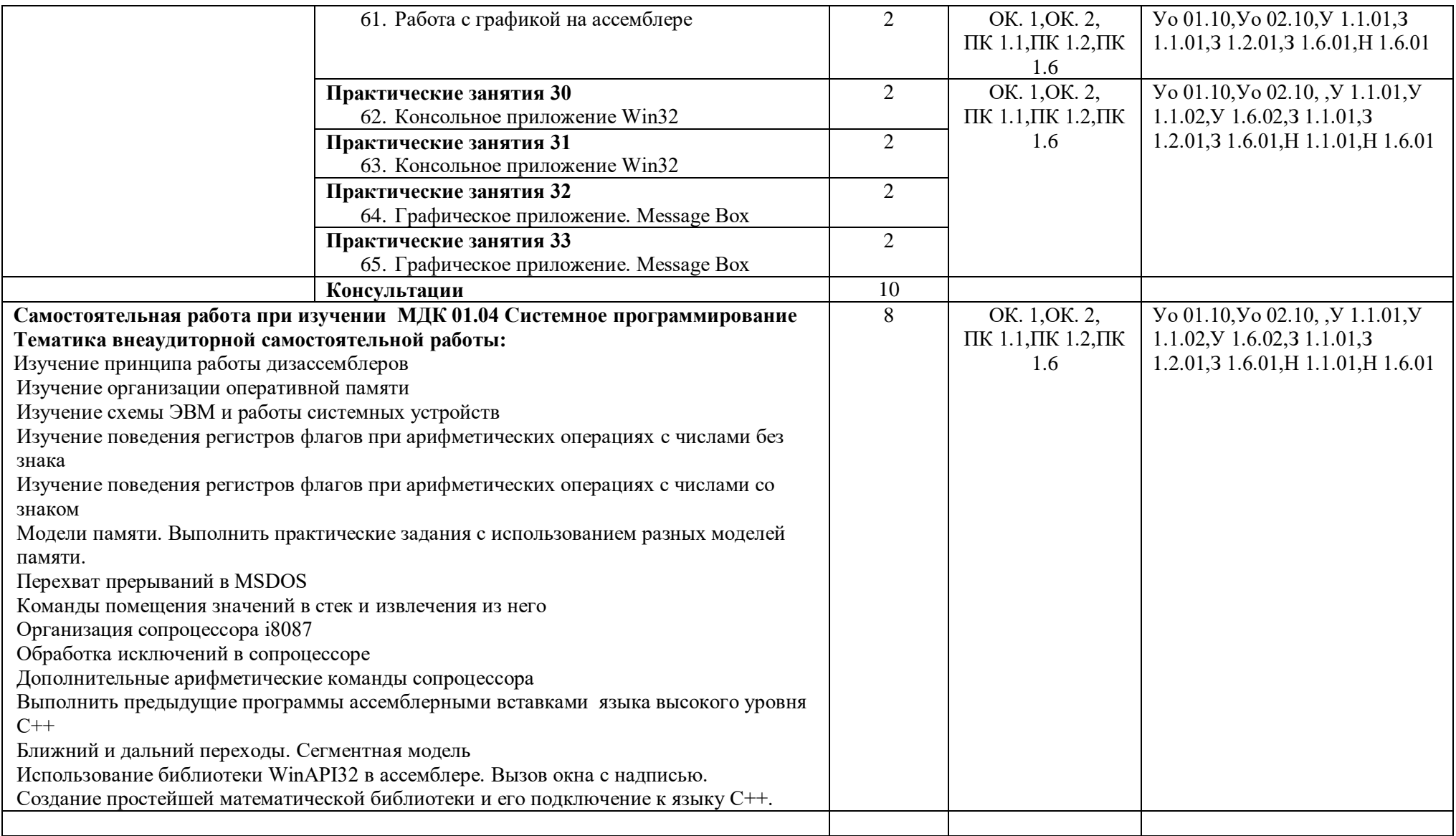

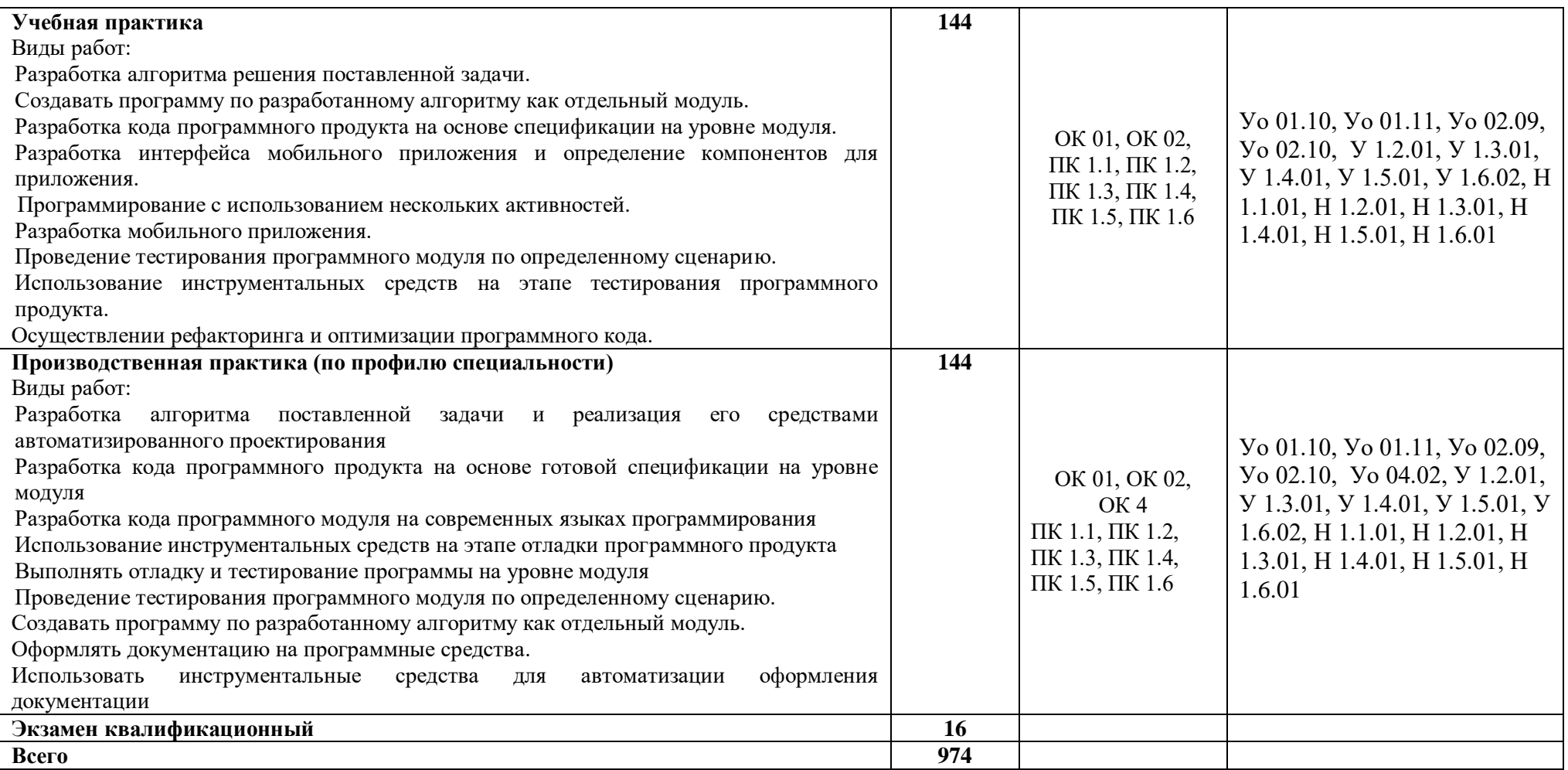

## **3 УСЛОВИЯ РЕАЛИЗАЦИИ РАБОЧЕЙ ПРОГРАММЫ ПРОФЕССИОНАЛЬНОГО МОДУЛЯ**

## **3.1. Для реализации программы профессионального модуля должны быть предусмотрены следующие специальные помещения:**

Лабораторные помещения компьютерных систем; программного обеспечения для компьютерных систем; информационных технологий в образовательной деятельности, оснащенные в соответствии с п. 6.1.2.3 образовательной программы по специальности 09.02.07 Информационные системы и программирование.

Оснащенные базы практики в соответствии с п 6.1.2.5 образовательной программы по специальности 09.02.07 Информационные системы и программирование.

## **3.2. Информационное обеспечение реализации программы**

Для реализации программы библиотечный фонд образовательной организации укомплектован печатными и/или электронными образовательными и информационными ресурсами, для обеспечения образовательного процесса.

#### **3.2.1. Основные печатные издания**

Печатных изданий нет.

## **3.2.2. Основные электронные издания**

1. Коваленко, В. В. Проектирование информационных систем : учебное пособие / В.В. Коваленко. — 2-е изд., перераб. и доп. — Москва : ИНФРА-М, 2021. — 357 с. — (Высшее образование: Бакалавриат). — DOI 10.12737/987869. - ISBN 978-5-00091-637-7. - Текст : электронный. - URL: https://znanium.com/catalog/product/987869. – Режим доступа: по подписке.

2. Карминский, А. М. Методология создания информационных систем : учебное пособие / А. М. Карминский, Б. В. Черников. — 2-е изд., перераб. и доп. — Москва : ФОРУМ : ИНФРА-М, 2021. — 320 с. — (Среднее профессиональное образование). - ISBN 978-5-8199-0898-3. - Текст : электронный. - URL: https://znanium.com/catalog/product/1043094. – Режим доступа: по подписке.

#### **3.2.3. Дополнительные источники**

1. Брежнев, Р. В. Методы и средства проектирования информационных систем и технологий : учебное пособие / Р. В. Брежнев. - Красноярск : Сиб. федер. ун-т, 2021. - 216 с. - ISBN 978-5-7638- 4416-0. - Текст : электронный. - URL: https://znanium.com/catalog/product/1819341. – Режим доступа: по подписке.

2. Воройский, Ф. С. Информатика. Новый систематизированный толковый словарь-справочник (Введение в современные информационные и телекоммуникационные технологии в терминах и фактах) / Воройский Ф. С. - 3-е изд. , перераб. и доп. - Москва : ФИЗМАТЛИТ, 2011. - 760 с. - ISBN 978-5-9221-0426-5. - Текст : электронный // ЭБС "Консультант студента" : [сайт]. - URL: https://www.studentlibrary.ru/book/ISBN9785922104265.html (дата обращения: 02.04.2021). - Режим доступа : по подписке.

3. Информационные технологии и вычислительные системы: научный журнал. - Москва : Российская академия наук. - Выходит ежеквартально. – ISSN 2071-8632. – Текст : непосредственный.

Информационные технологии : теоретический и прикладной научно-технический журнал. - Москва : Новые технологии, 1995 - . - Выходит ежемесячно. - ISSN 1684-6400. – Текст : непосредственный.

4. Программные продукты и системы : международный научно-практический журнал / Научно исследовательский институт Центрпрограммсистем – Тверь, 2020. – ISSN 0236-235X. – Текст : электронный. – URL: https://znanium.com.– Режим доступа: по подписке.

5. Федеральный закон Российской Федерации «Об информации, информационных технологиях и о защите информации» от 27 июля 2006 г. N 149-ФЗ, с изменениями и дополнениями: принят Государственной Думой 8 июля 2006 года. – Текст : электронный // Консультант плюс : справочная правовая система. – Москва, 1997. – Загл. с титул. экрана

6. Справочная правовая система КонсультантПлюс.

7. Электронно-библиотечная система издательства «Лань».

8. Электронно-библиотечная система «Znanium.com».

9. Электронно-библиотечная система «Электронная библиотека технического ВУЗа («Консультант студента»).

## **4. КОНТРОЛЬ И ОЦЕНКА РЕЗУЛЬТАТОВ ОСВОЕНИЯ ПРОФЕССИОНАЛЬНОГО МОДУЛЯ**

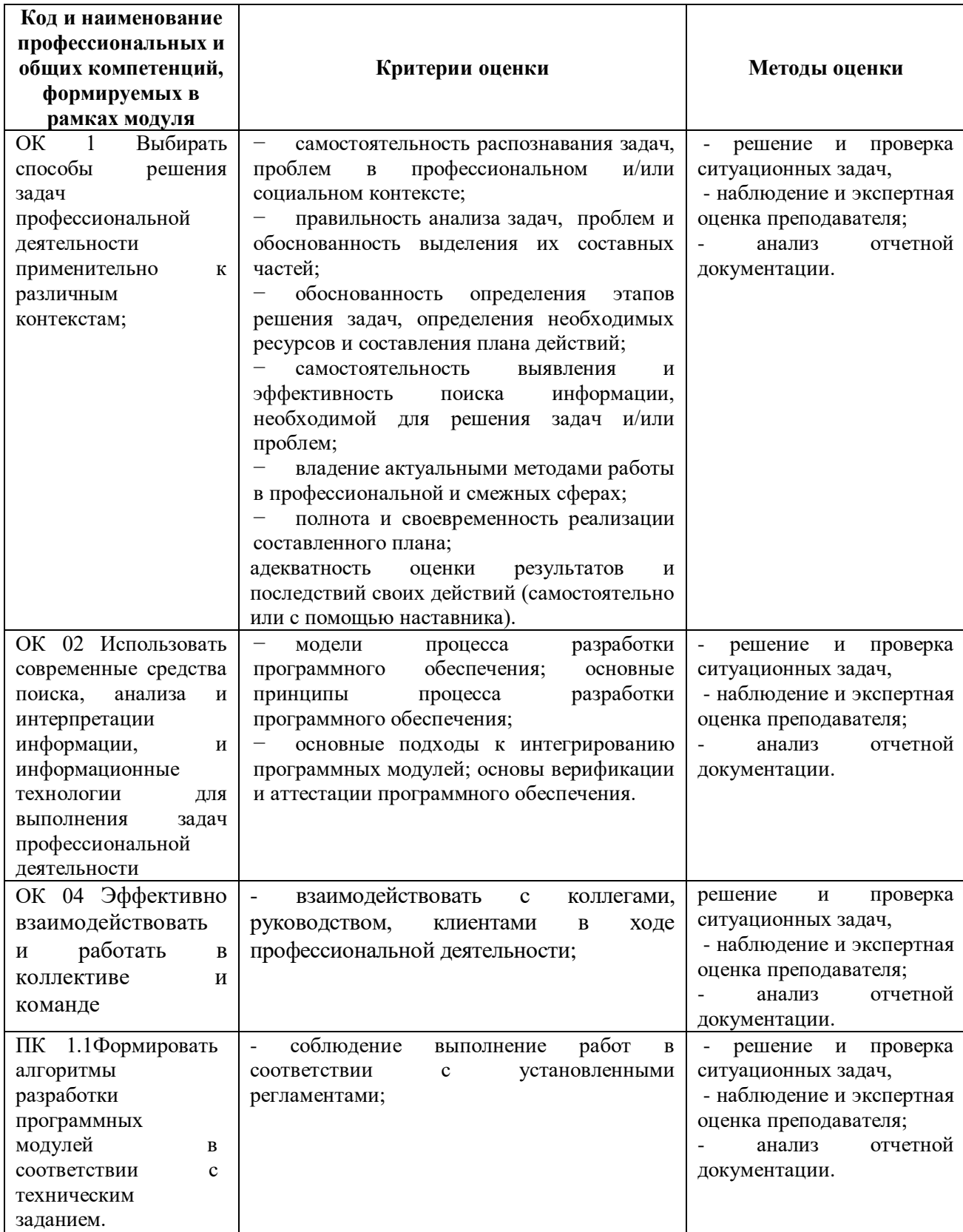

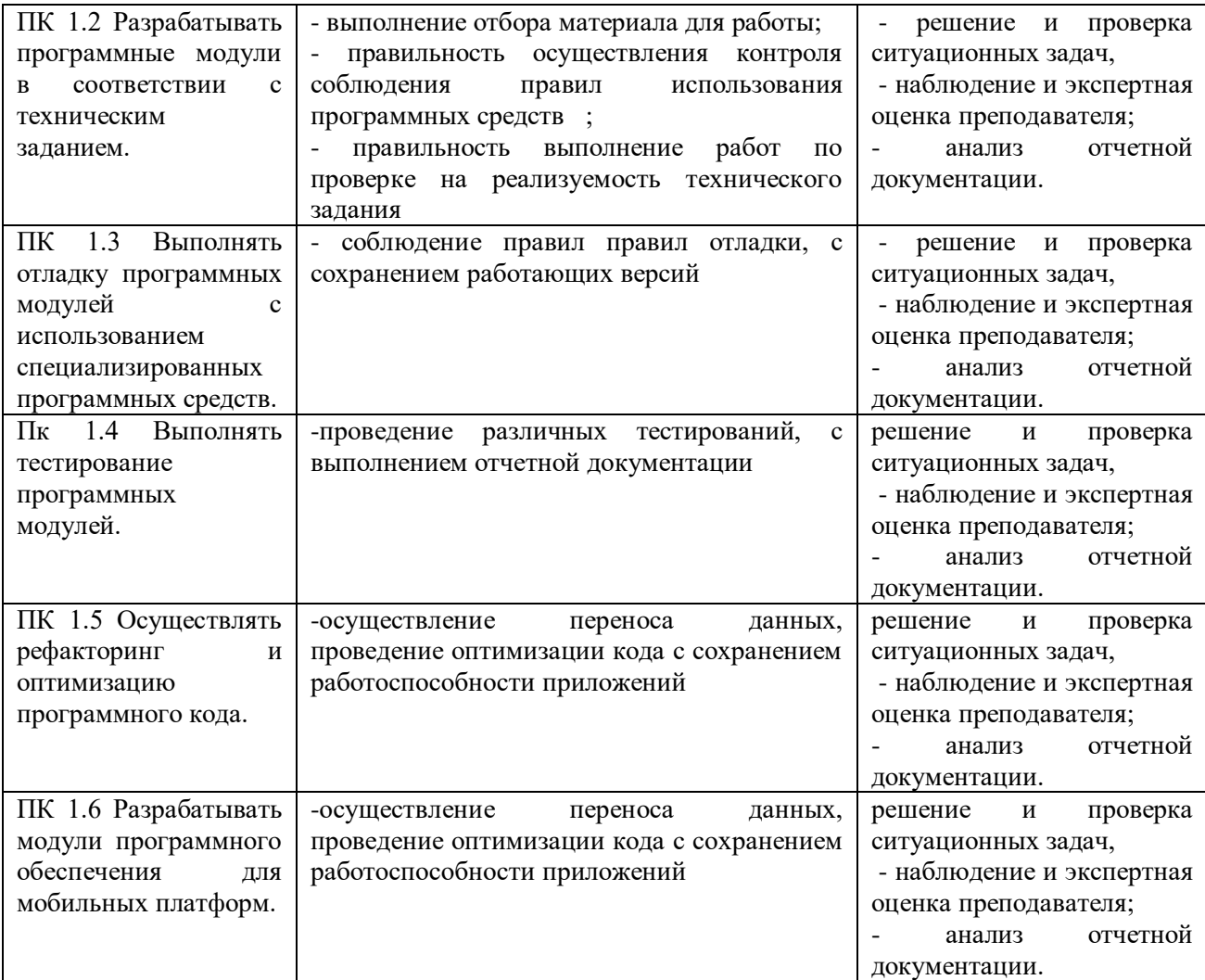

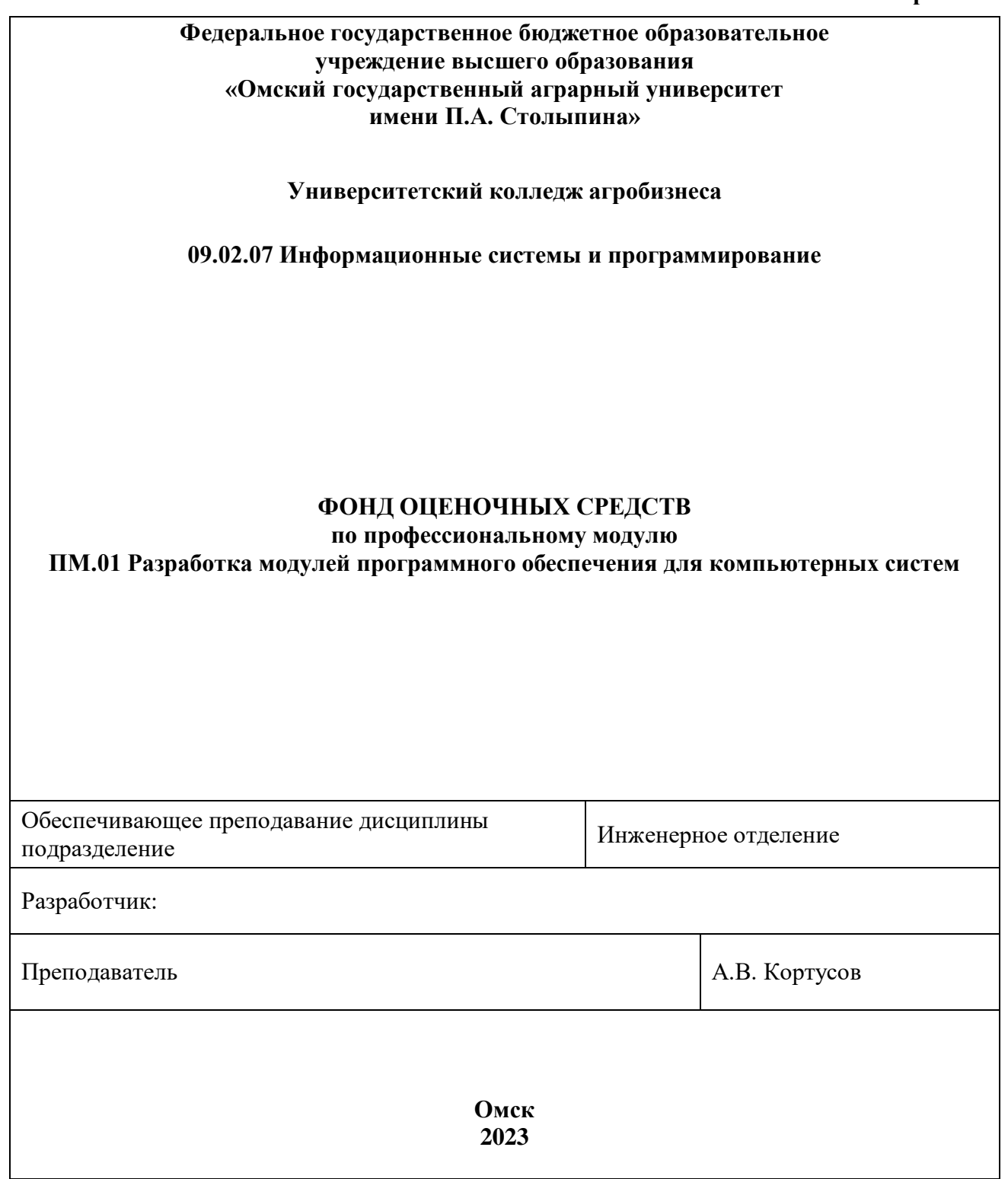

## **СОДЕРЖАНИЕ**

1. ОБЩИЕ ПОЛОЖЕНИЯ

2. ОЖИДАЕМЫЕ РЕЗУЛЬТАТЫ ИЗУЧЕНИЯ

3. РАСПРЕДЕЛЕНИЕ ОЦЕНИВАНИЯ РЕЗУЛЬТАТОВ ОБУЧЕНИЯ И ТИПОВ ОЦЕНОЧНЫХ МАТЕРИАЛОВ ПО ЭЛЕМЕНТАМ ЗНАНИЙ И УМЕНИЙ

4. МЕТОДИЧЕСКИЕ МАТЕРИАЛЫ ДЛЯ ОЦЕНКИ ЗНАНИЙ, УМЕНИЙ, НАВЫКОВ

5. ПОКАЗАТЕЛИ ОЦЕНКИ РЕЗУЛЬТАТОВ ОСВОЕНИЯ ПРОФЕССИОНАЛЬНОГО МОДУЛЯ

## **1. ОБЩИЕ ПОЛОЖЕНИЯ**

1. Фонд оценочных средств (далее – ФОС) предназначен для контроля и оценки образовательных достижений обучающихся, освоивших программу дисциплины ПМ.01 Разработка модулей программного обеспечения для компьютерных систем.

2. ФОС включает оценочные материалы для проведения текущего контроля и промежуточной аттестации в форме экзамена квалификационного.

3. ФОС позволяет оценивать знания, умения, навыки, направленные на формирование компетенций.

4. ФОС разработан на основании положений основной образовательной программы по специальности 09.02.07 Информационные системы и программирование дисциплины ПМ.01 Разработка модулей программного обеспечения для компьютерных систем.

5. ФОС является обязательным обособленным приложением к рабочей программе.

## І. ОЖИДАЕМЫЕ РЕЗУЛЬТАТЫ ИЗУЧЕНИЯ

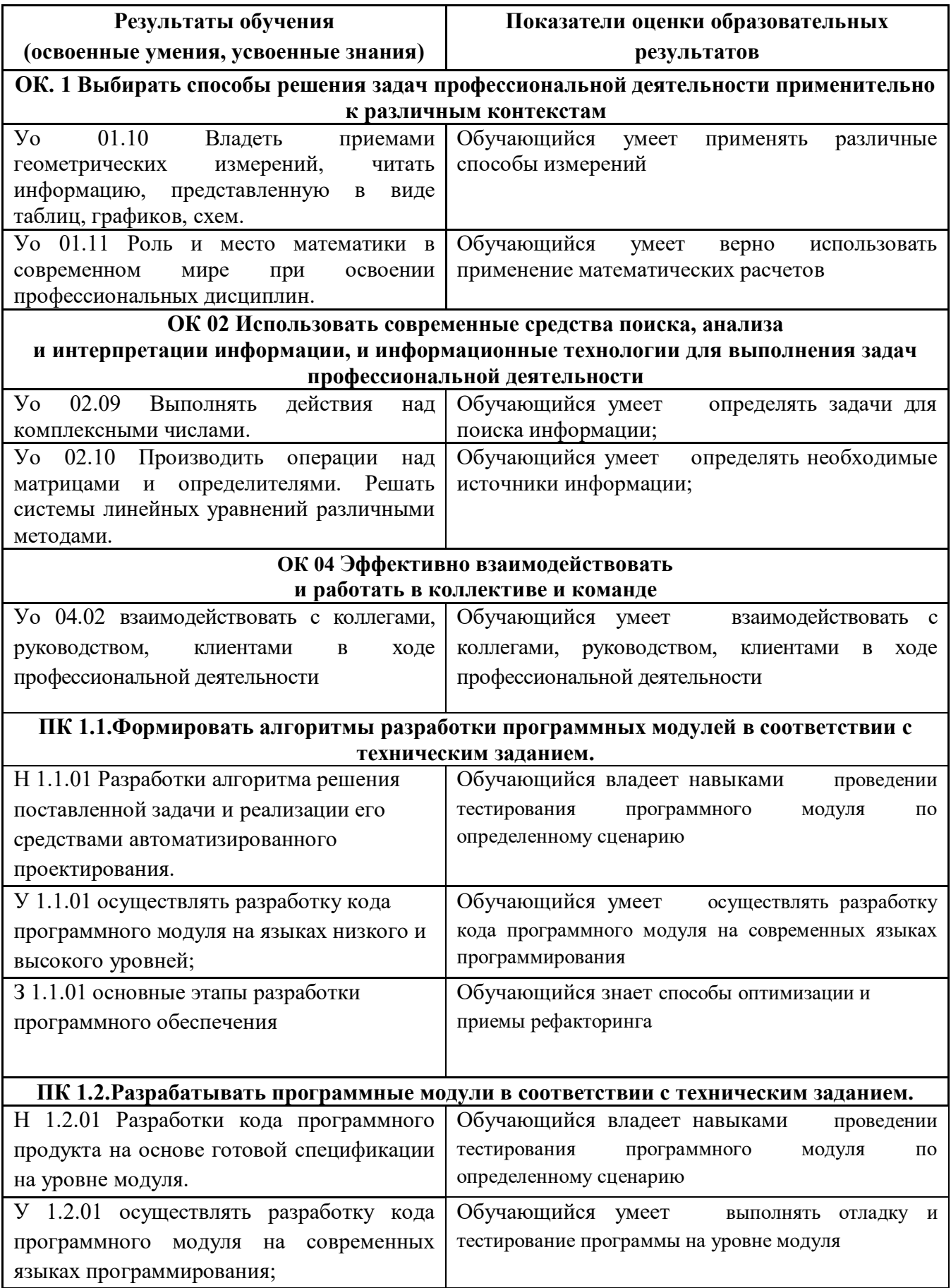

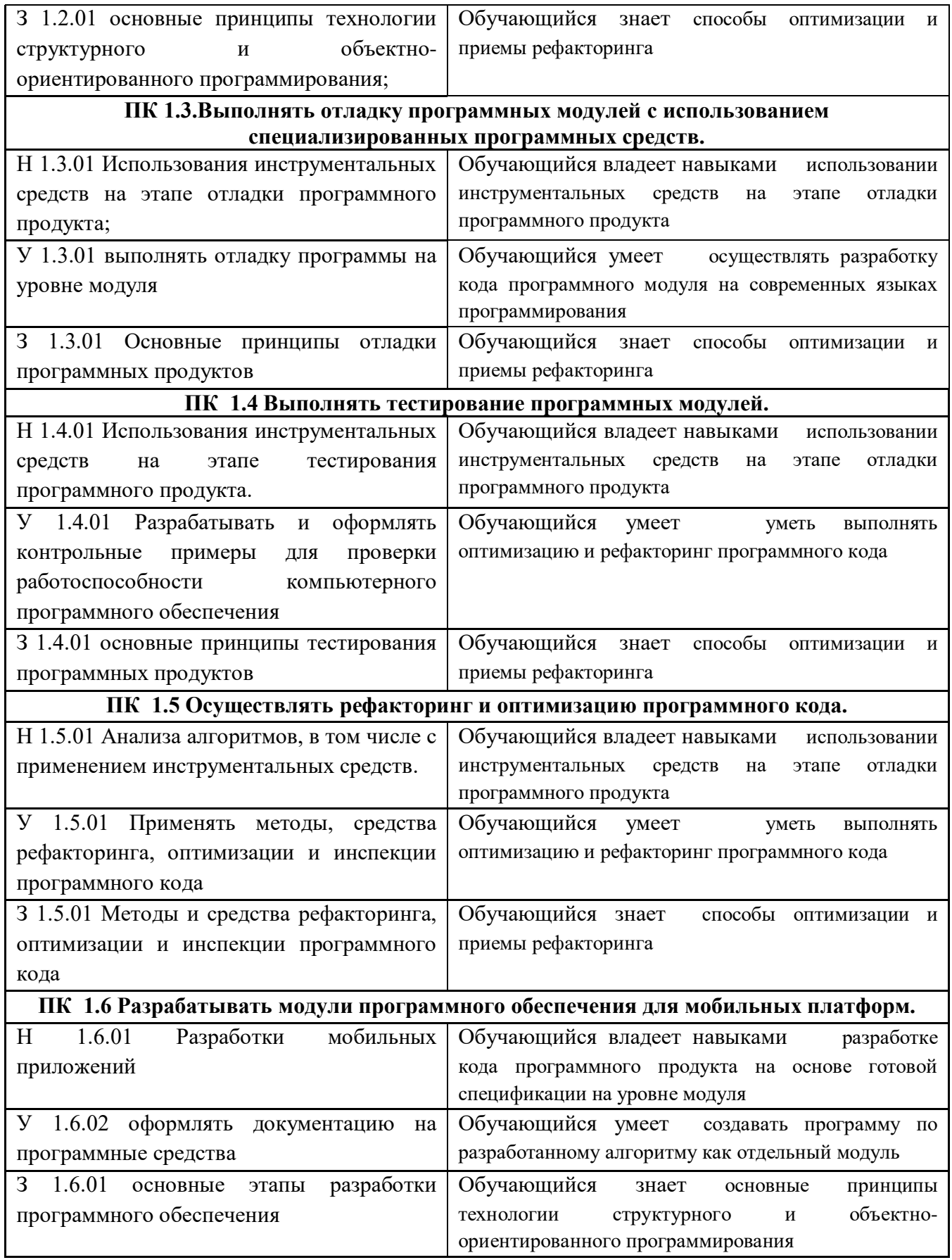

## Ш. РАСПРЕДЕЛЕНИЕ ОЦЕНИВАНИЯ РЕЗУЛЬТАТОВ ОБУЧЕНИЯ И ТИПОВ ОЦЕНОЧНЫХ МАТЕРИАЛОВ ПО ЭЛЕМЕНТАМ ЗНАНИЙ И УМЕНИЙ

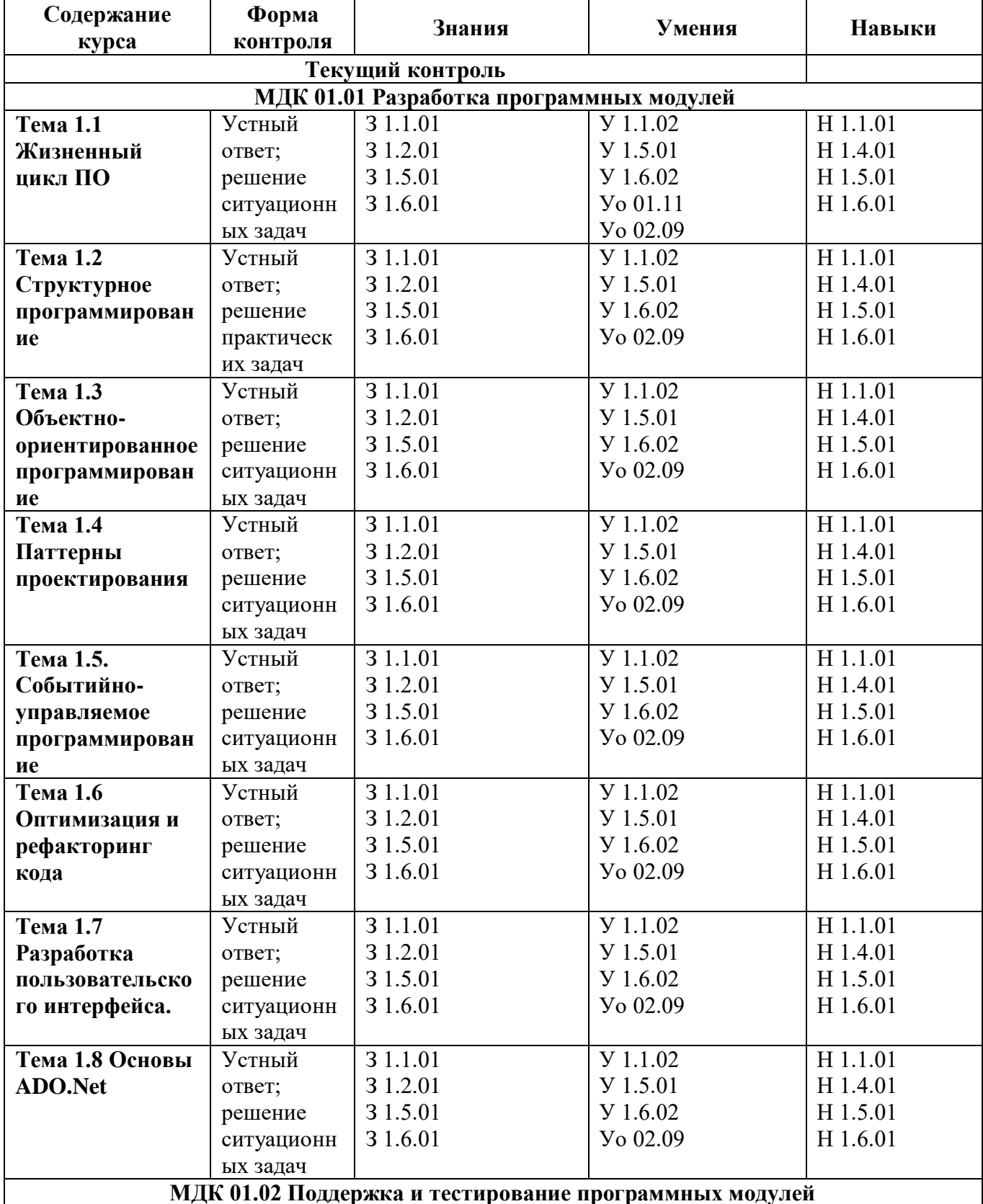

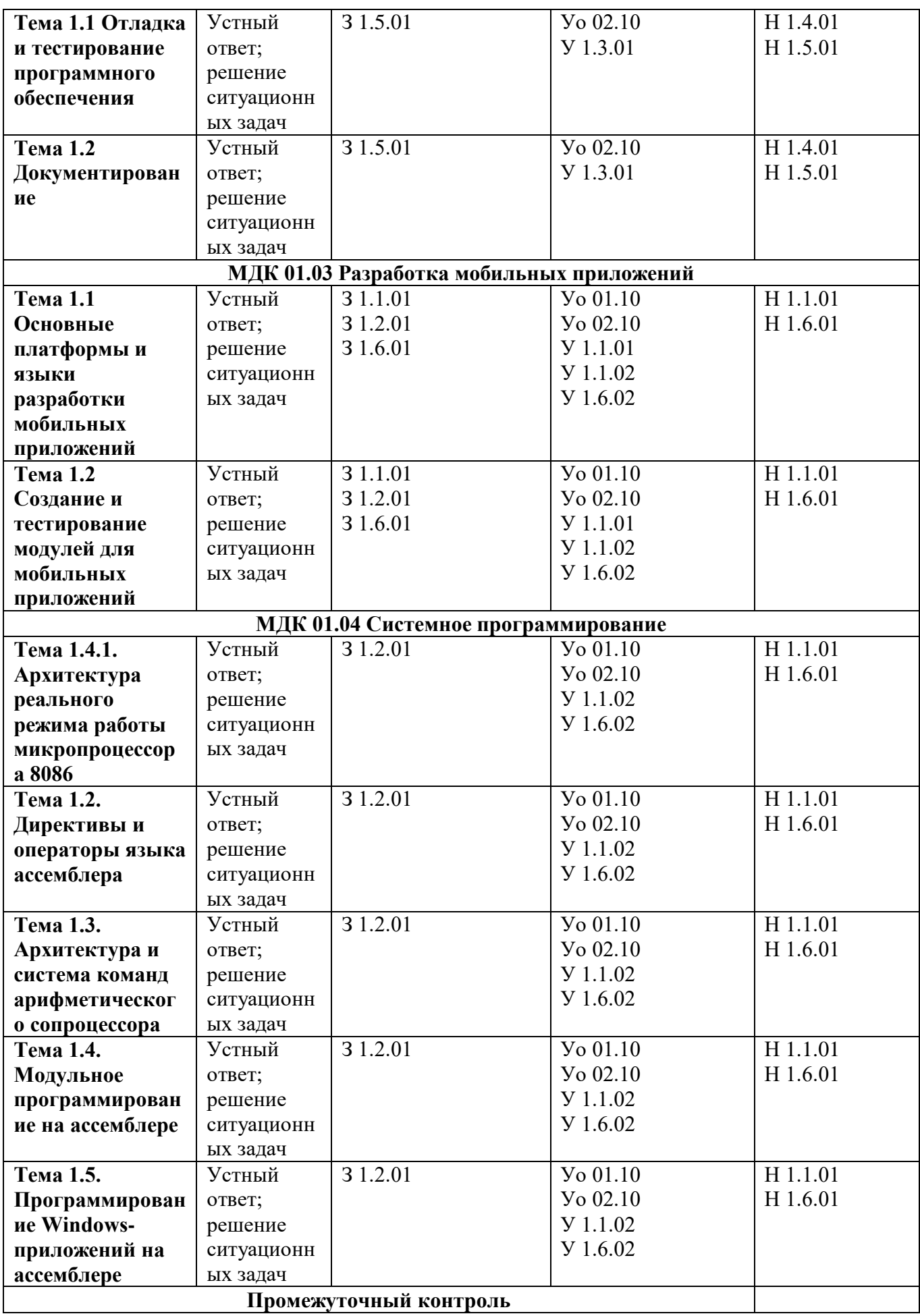

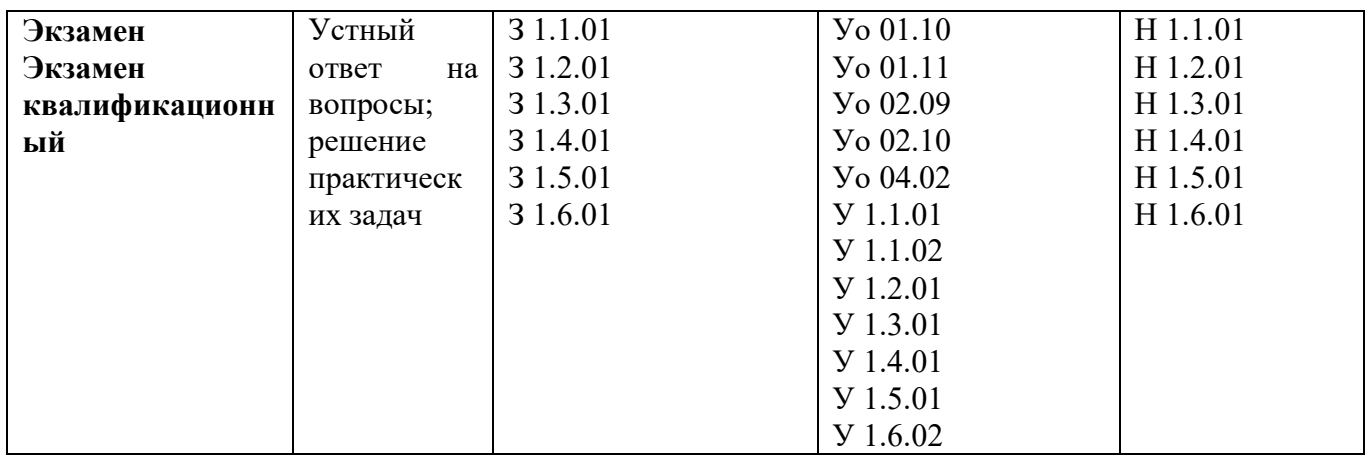

## ІV. МЕТОДИЧЕСКИЕ МАТЕРИАЛЫ ДЛЯ ОЦЕНКИ ЗНАНИЙ, УМЕНИЙ, НАВЫКОВ

#### 4.1. Оценочные средства, применяемые для текущего контроля.

### Примеры практических (ситуационных) задач

1. При составлении технического задания было выявлено что оно не соответствует требованиям, какие требования возможно были нарушены?

адекватность, тестируемость, реализуемость.

2. Составить техническое задание по ГОСТ для ПО предназначенного для массового использования Примеры тестовых заданий

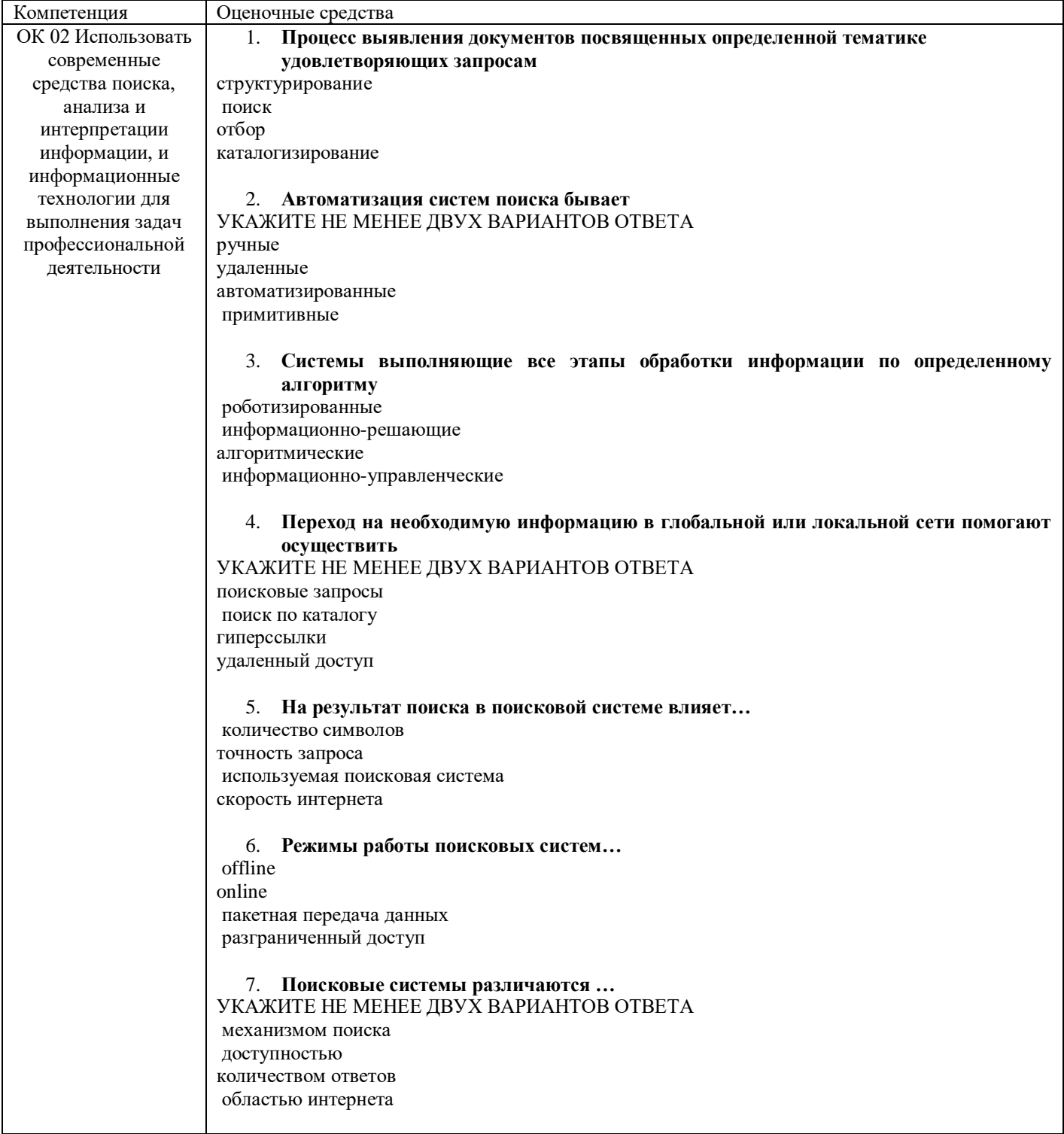

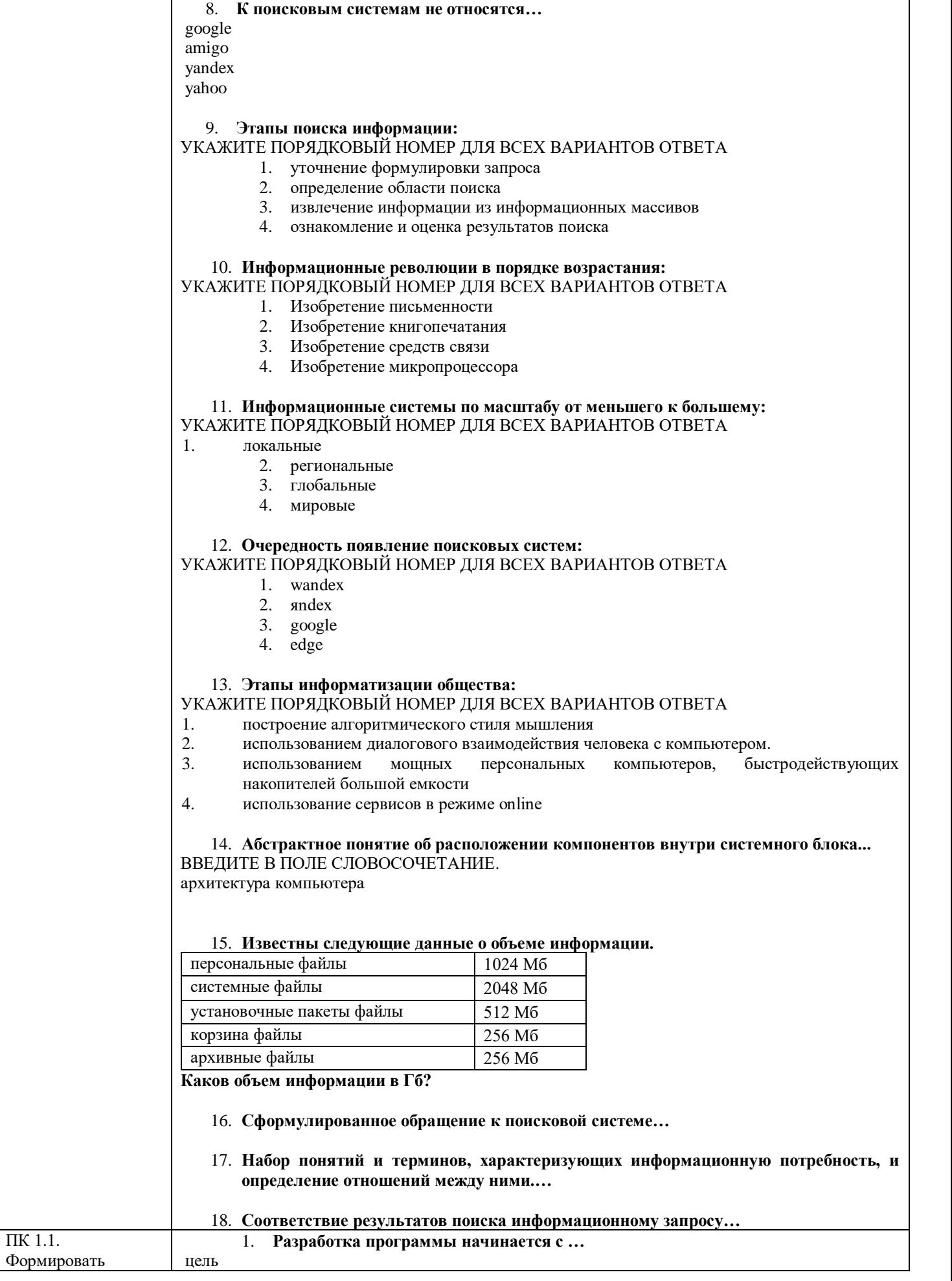

41

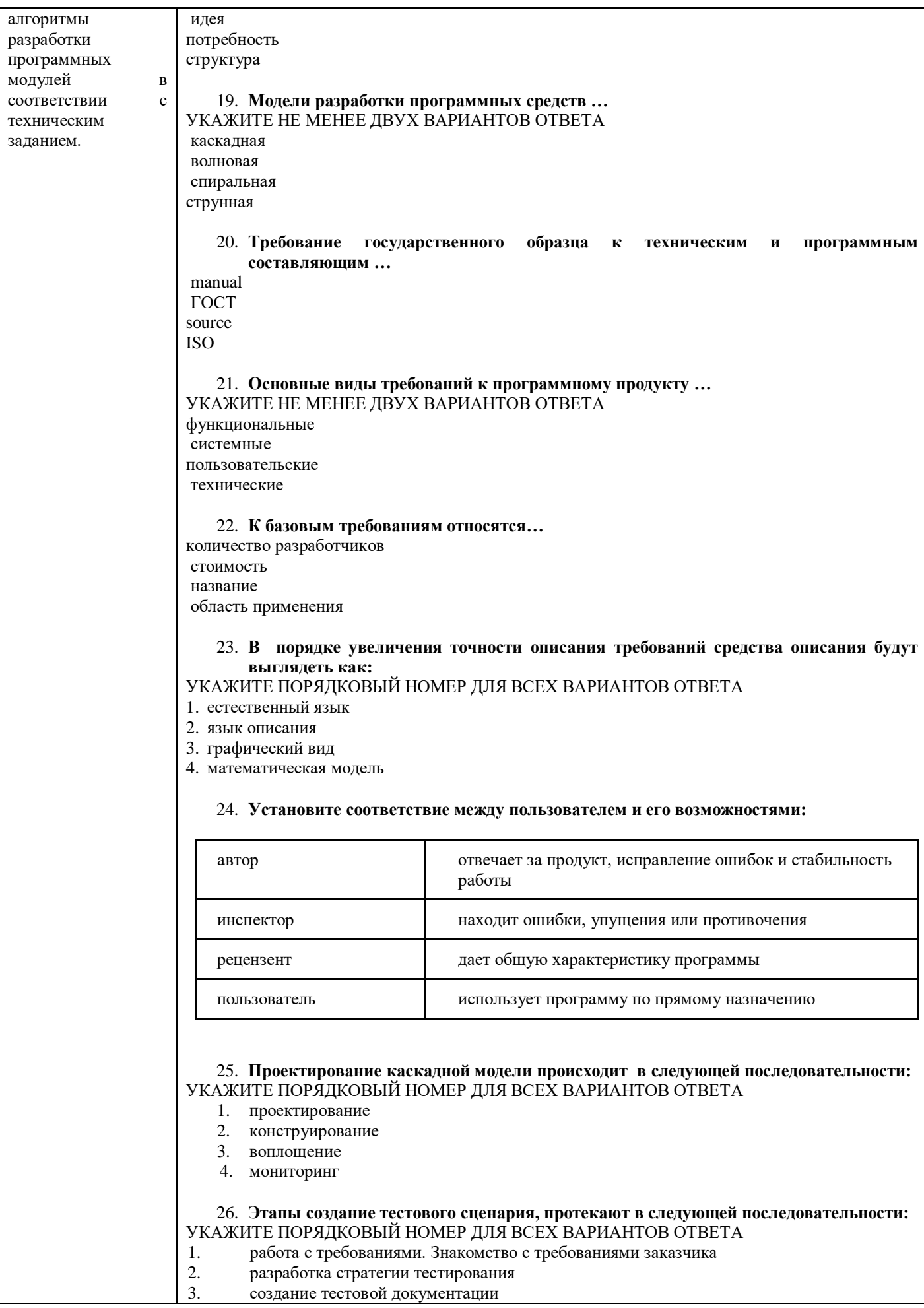

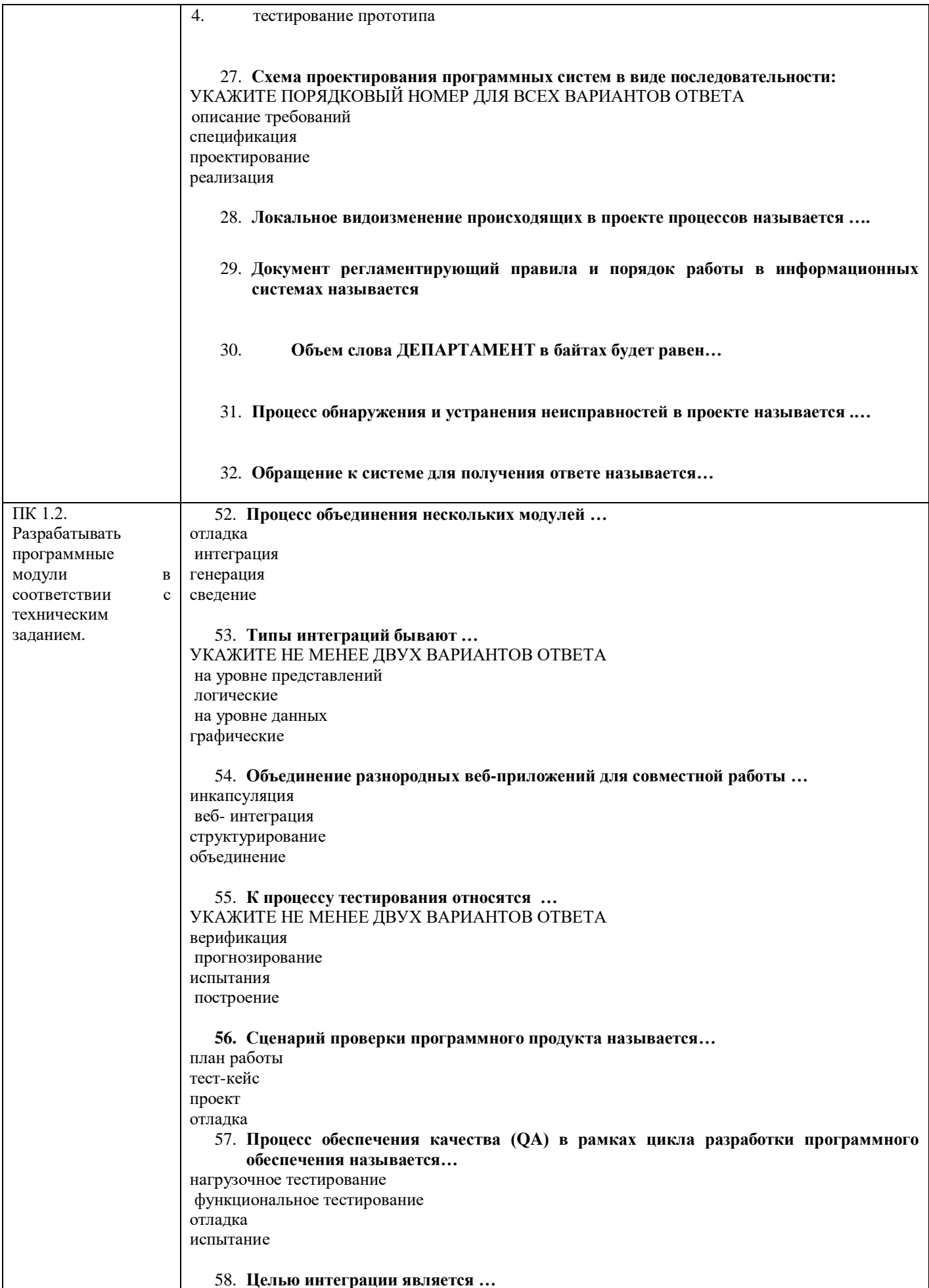

корректная установка достижение взаимодействия всех частей программы понятный интерфейс отсутствие ошибок 59. **Разработка приложения начинается с …** задача идея структура уточнение сроков работы 60. **Приложения бывают…**  УКАЖИТЕ НЕ МЕНЕЕ ДВУХ ВАРИАНТОВ ОТВЕТА консольные сенсорные desktop приложения кнопочные 61. **Специальный способ записи некоторых действий…**  процесс операция операнда блок 62. **В состав оператора входят…**  УКАЖИТЕ НЕ МЕНЕЕ ДВУХ ВАРИАНТОВ ОТВЕТА данные команды ввода выражения команды вывода 63. **Условие применяемое после тела цикла называется…** оператор постусловие процедура блок ввода 64. **Процесс адаптации программного обеспечения к культуре какой-либо страны называется…** корректная установка локализация понятный интерфейс отсутствие ошибок 65. **Задокументированная информация о найденной неисправности, или ошибке это…** корректная установка репорт понятный интерфейс отсутствие ошибок 66. **Разработка ПО происходит в следующей последовательности:** УКАЖИТЕ ПОРЯДКОВЫЙ НОМЕР ДЛЯ ВСЕХ ВАРИАНТОВ ОТВЕТА 1. анализ требований 2. проектирование 3. разработка 4. тестирование 67. **Согласно ГОСТ 34 техническое задание должно включать следующие упорядоченные разделы:** УКАЖИТЕ ПОРЯДКОВЫЙ НОМЕР ДЛЯ ВСЕХ ВАРИАНТОВ ОТВЕТА 1. Общие сведения

2. Назначение и цели создания (развития) системы

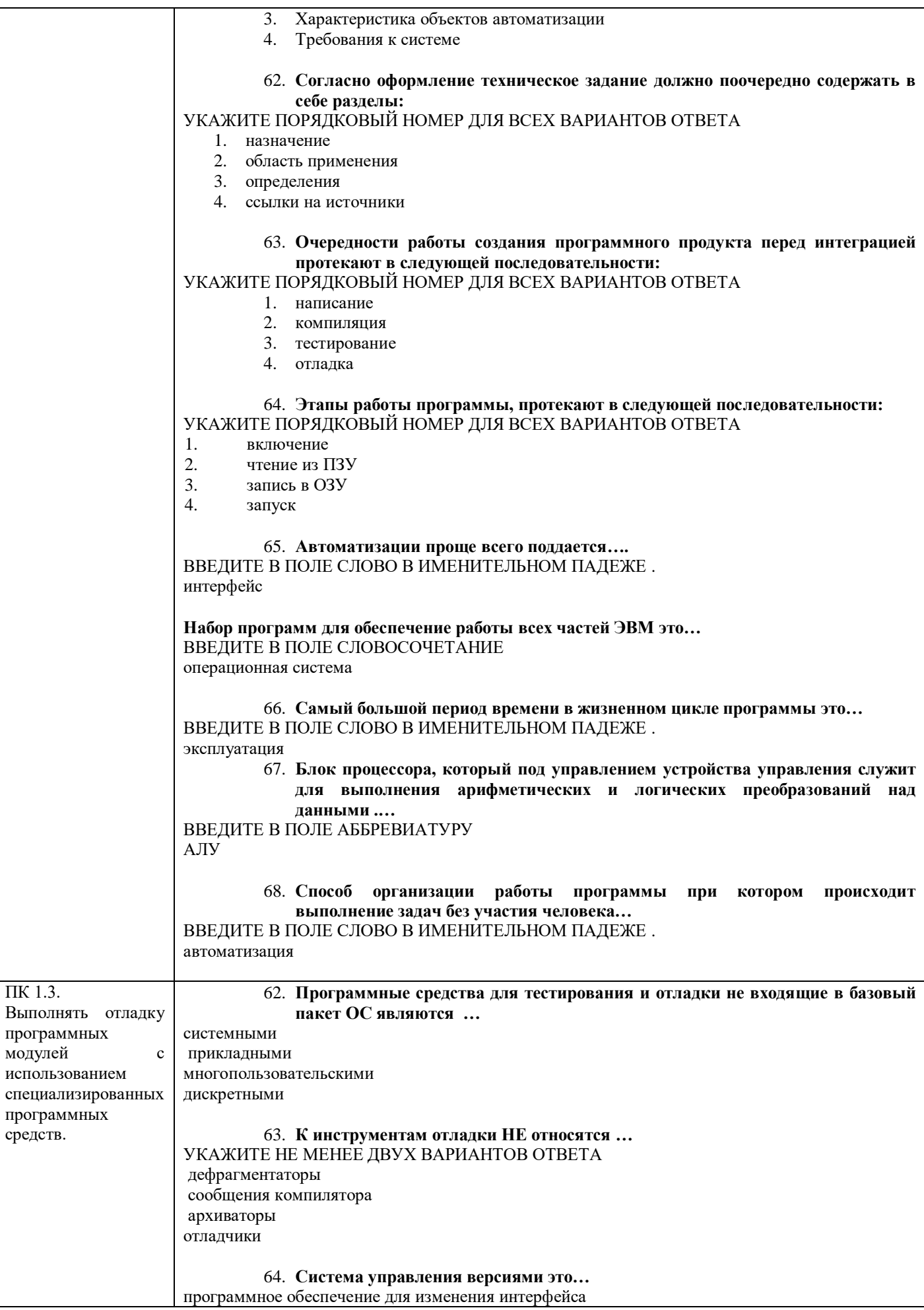

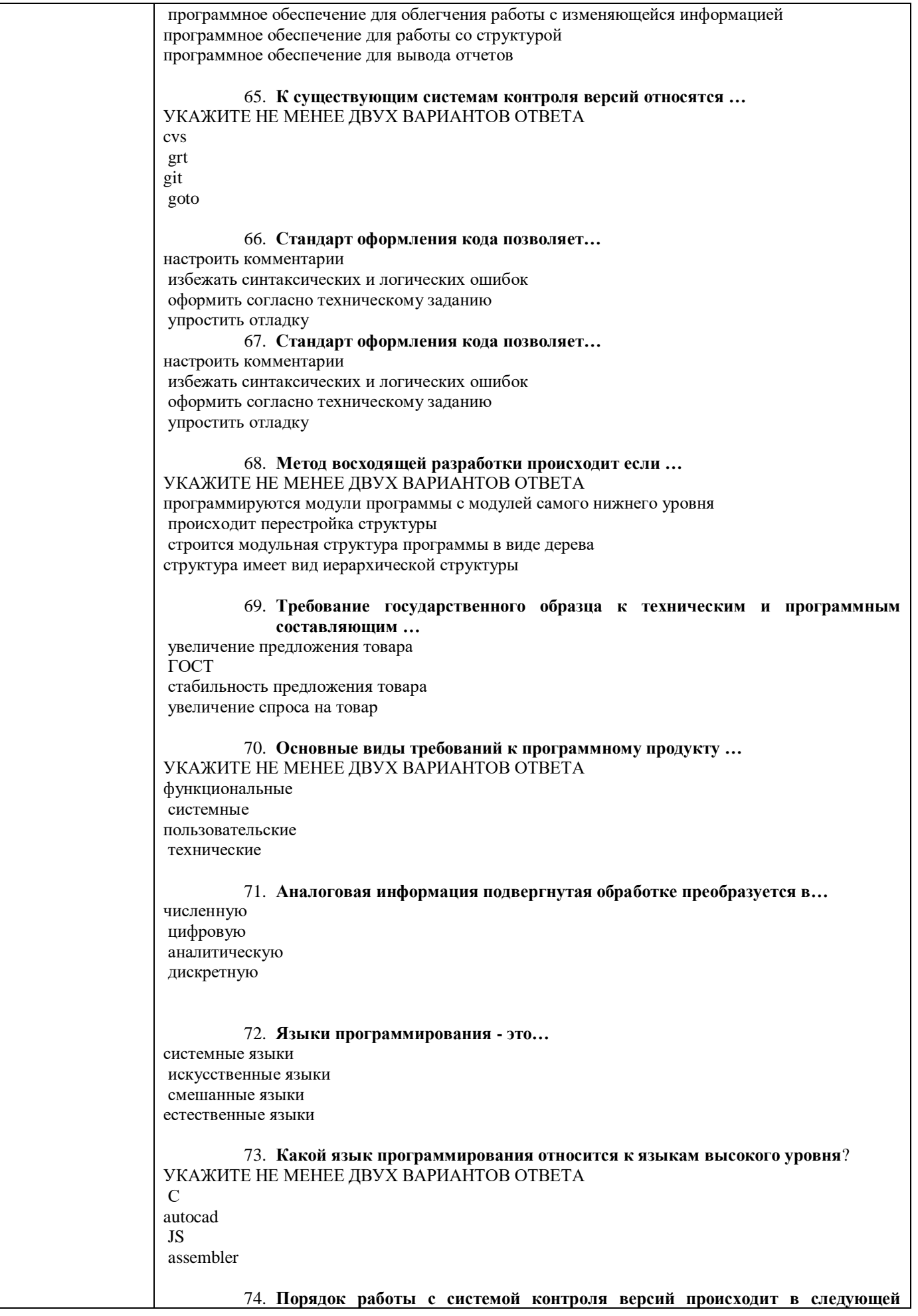

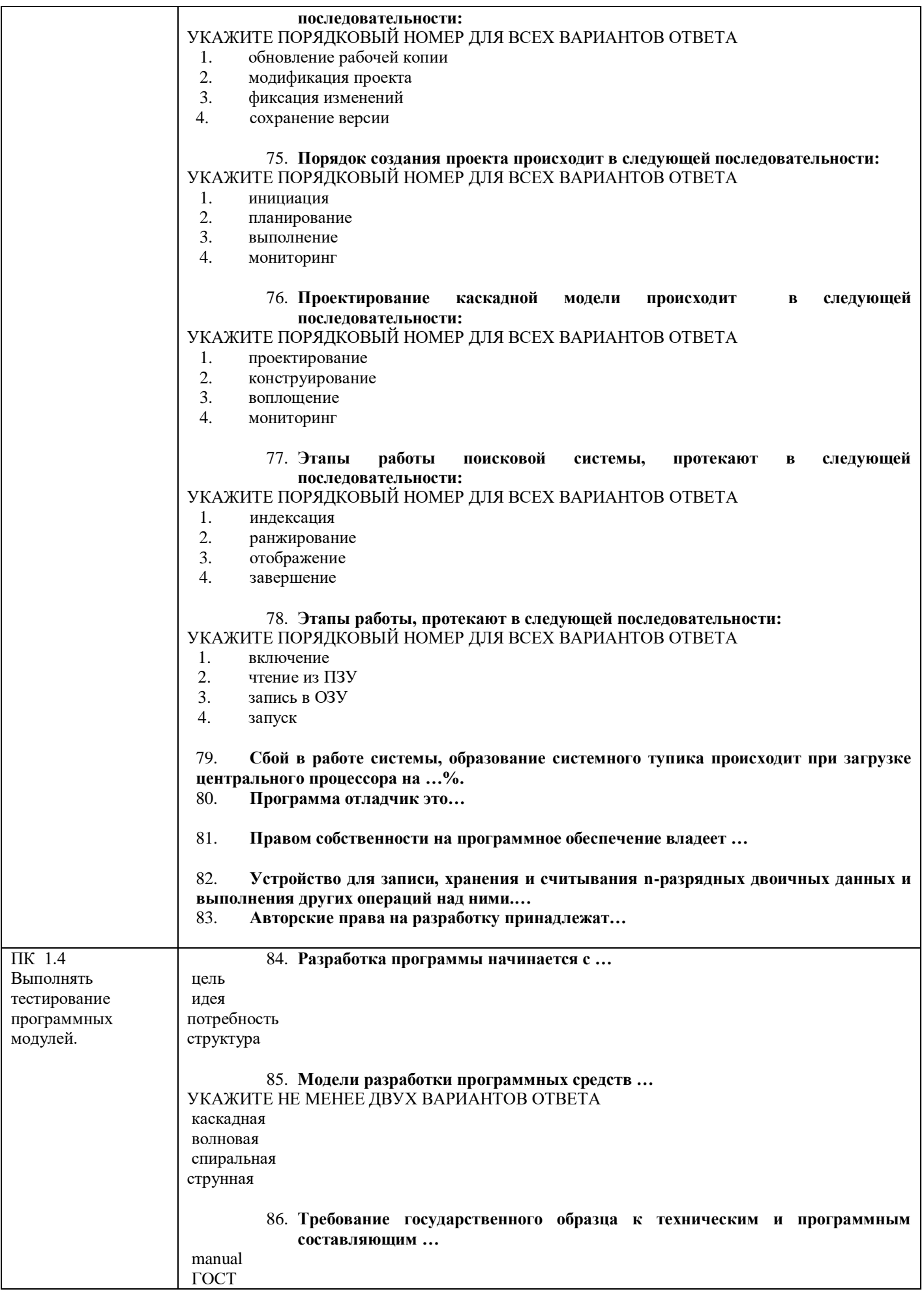

#### source ISO

## 87. **Основные виды требований к программному продукту …**  УКАЖИТЕ НЕ МЕНЕЕ ДВУХ ВАРИАНТОВ ОТВЕТА

функциональные системные пользовательские технические

#### 88. **К базовым требованиям относятся…** количество разработчиков

стоимость название область применения

#### 89. **В порядке увеличения точности описания требований средства описания будут выглядеть как:**

УКАЖИТЕ ПОРЯДКОВЫЙ НОМЕР ДЛЯ ВСЕХ ВАРИАНТОВ ОТВЕТА естественный язык язык описания графический вид математическая модель

#### 90. **Установите соответствие между пользователем и его возможностями:**

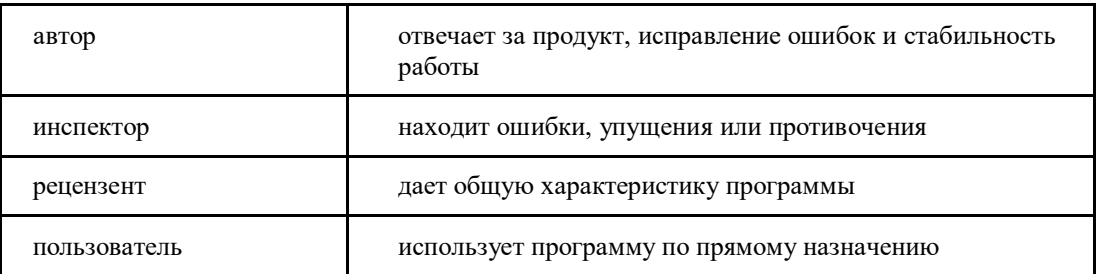

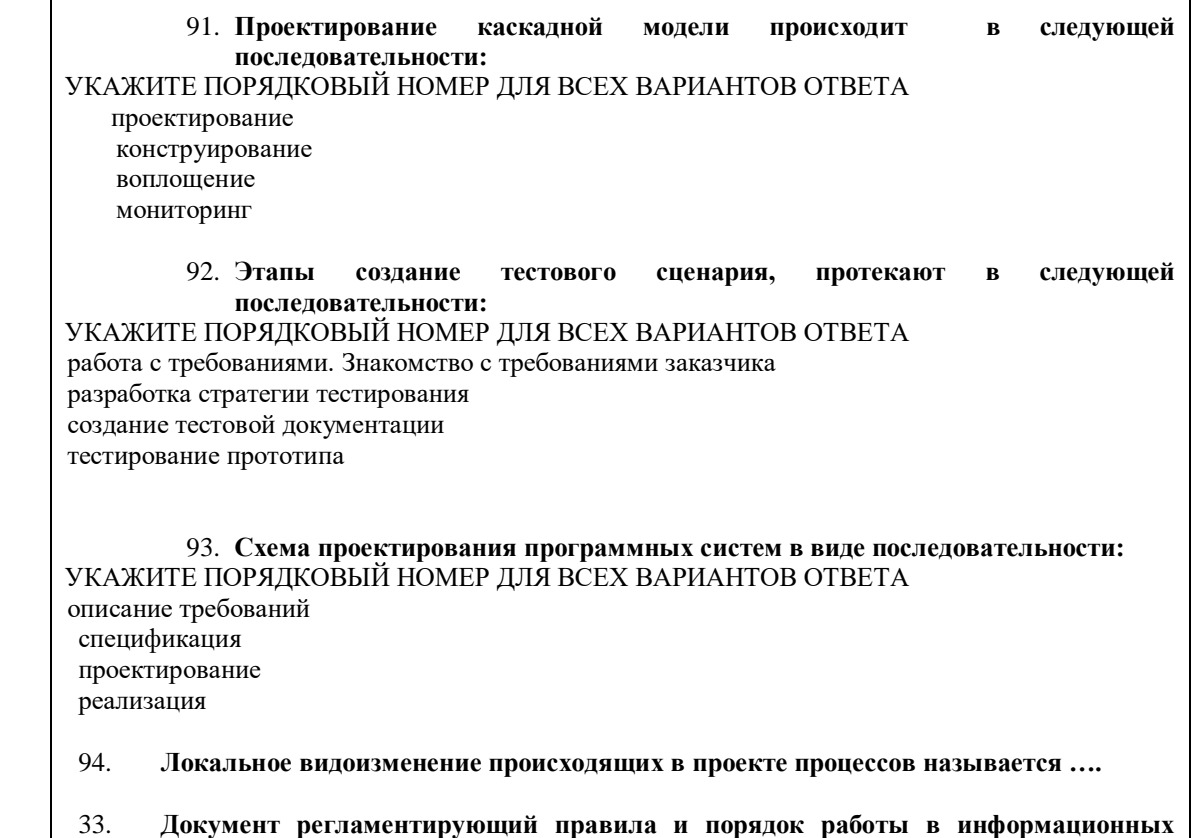

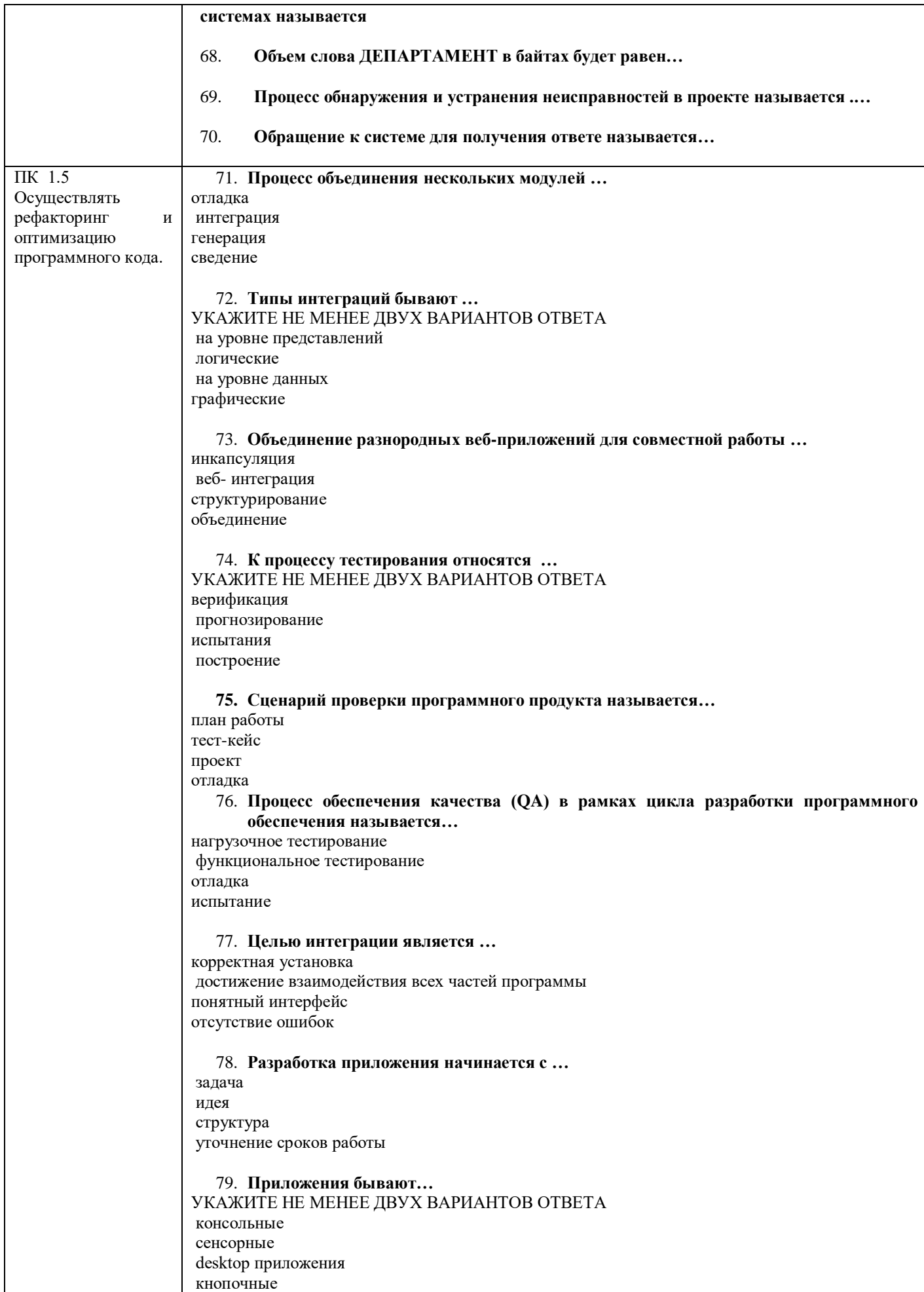

80. **Специальный способ записи некоторых действий…**  процесс операция операнда блок 81. **В состав оператора входят…**  УКАЖИТЕ НЕ МЕНЕЕ ДВУХ ВАРИАНТОВ ОТВЕТА данные команды ввода выражения команды вывода 82. **Условие применяемое после тела цикла называется…** оператор постусловие процедура блок ввода 83. **Процесс адаптации программного обеспечения к культуре какой-либо страны называется…** корректная установка локализация понятный интерфейс отсутствие ошибок 84. **Задокументированная информация о найденной неисправности, или ошибке это…** корректная установка репорт понятный интерфейс отсутствие ошибок 85. **Разработка ПО происходит в следующей последовательности:** УКАЖИТЕ ПОРЯДКОВЫЙ НОМЕР ДЛЯ ВСЕХ ВАРИАНТОВ ОТВЕТА анализ требований проектирование разработка тестирование 86. **Согласно ГОСТ 34 техническое задание должно включать следующие упорядоченные разделы:** УКАЖИТЕ ПОРЯДКОВЫЙ НОМЕР ДЛЯ ВСЕХ ВАРИАНТОВ ОТВЕТА Общие сведения Назначение и цели создания (развития) системы Характеристика объектов автоматизации Требования к системе 69. **Согласно оформление техническое задание должно поочередно содержать в себе разделы:** УКАЖИТЕ ПОРЯДКОВЫЙ НОМЕР ДЛЯ ВСЕХ ВАРИАНТОВ ОТВЕТА назначение область применения определения ссылки на источники 70. **Очередности работы создания программного продукта перед интеграцией протекают в следующей последовательности:** УКАЖИТЕ ПОРЯДКОВЫЙ НОМЕР ДЛЯ ВСЕХ ВАРИАНТОВ ОТВЕТА написание компиляция тестирование

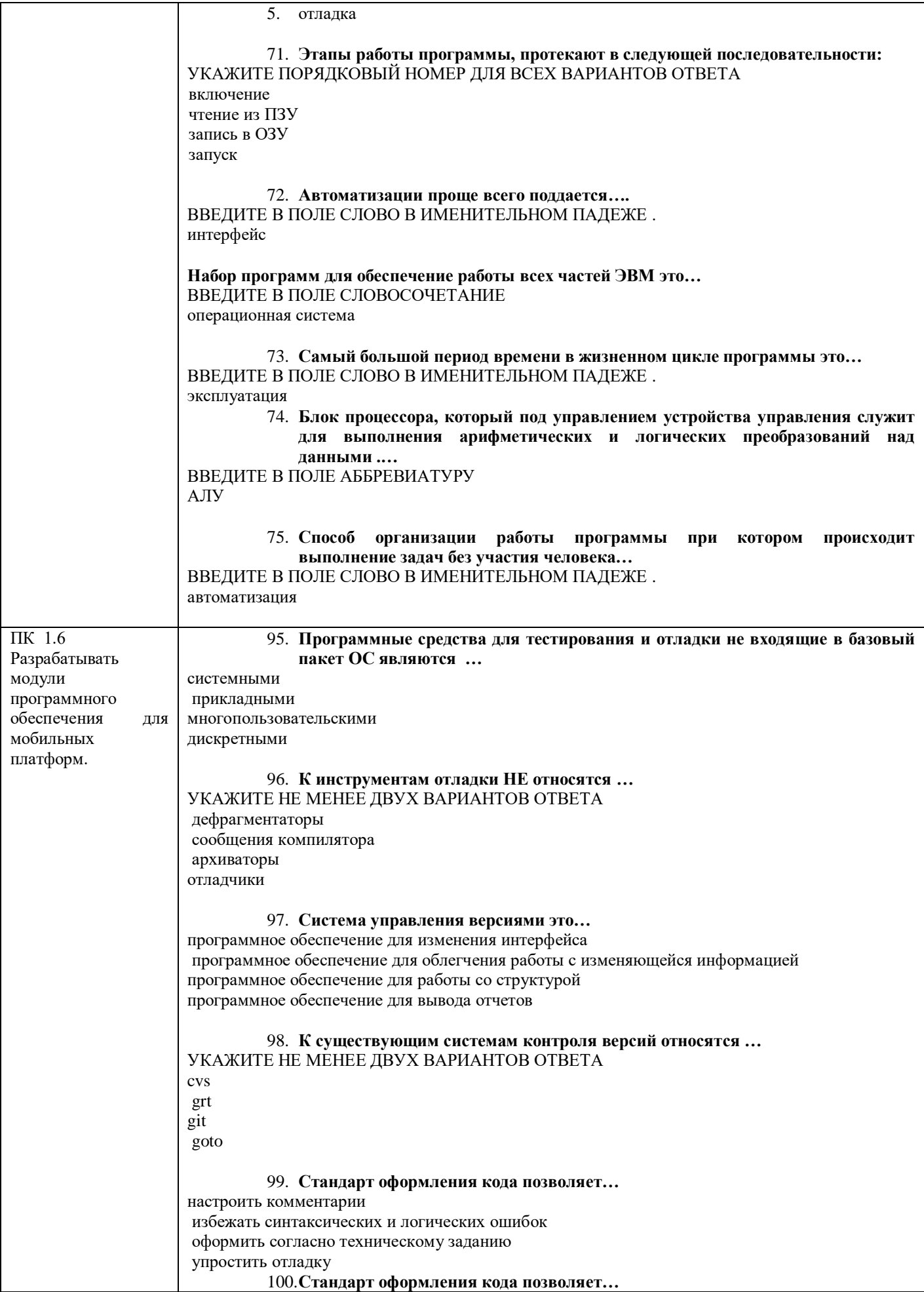

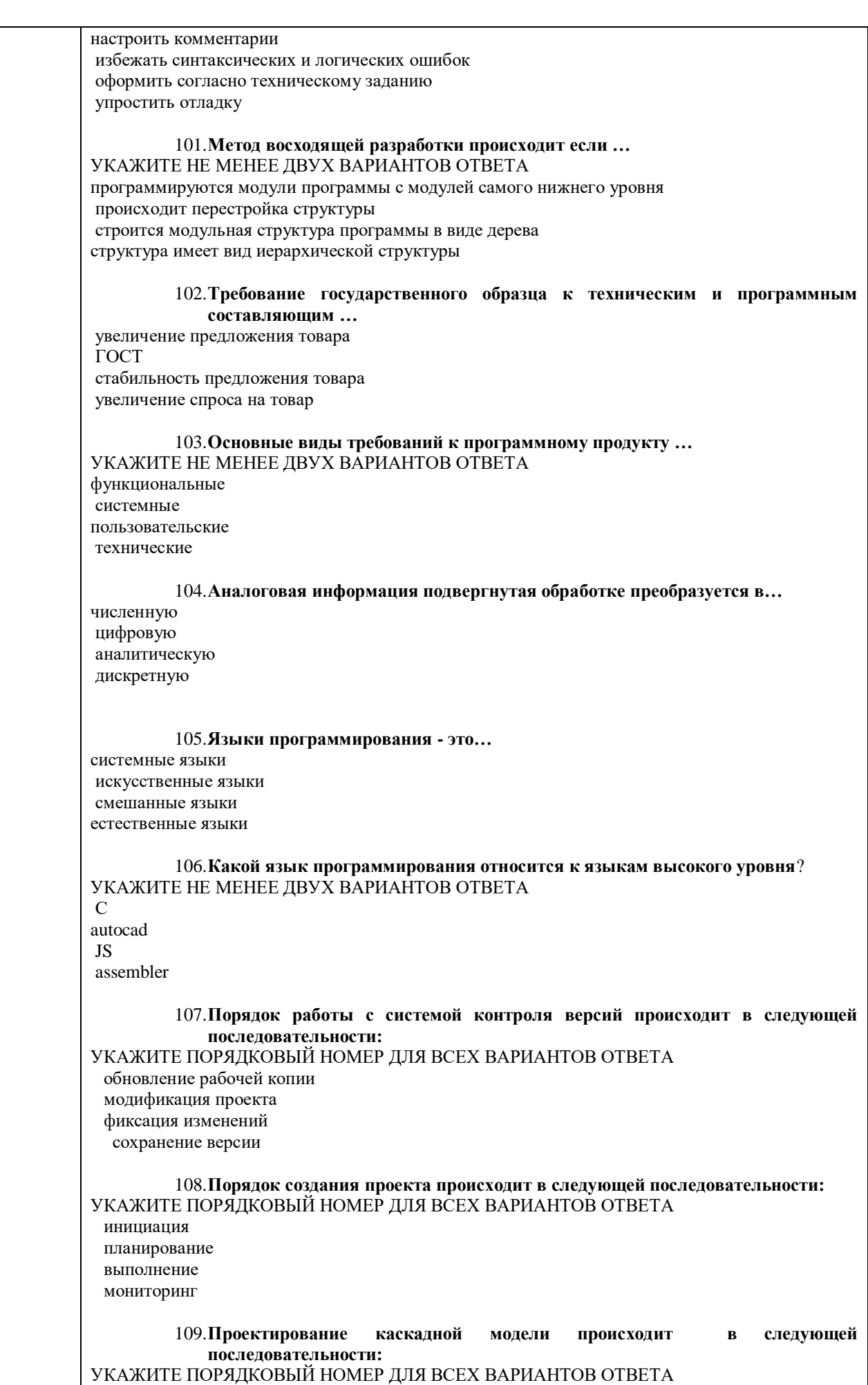

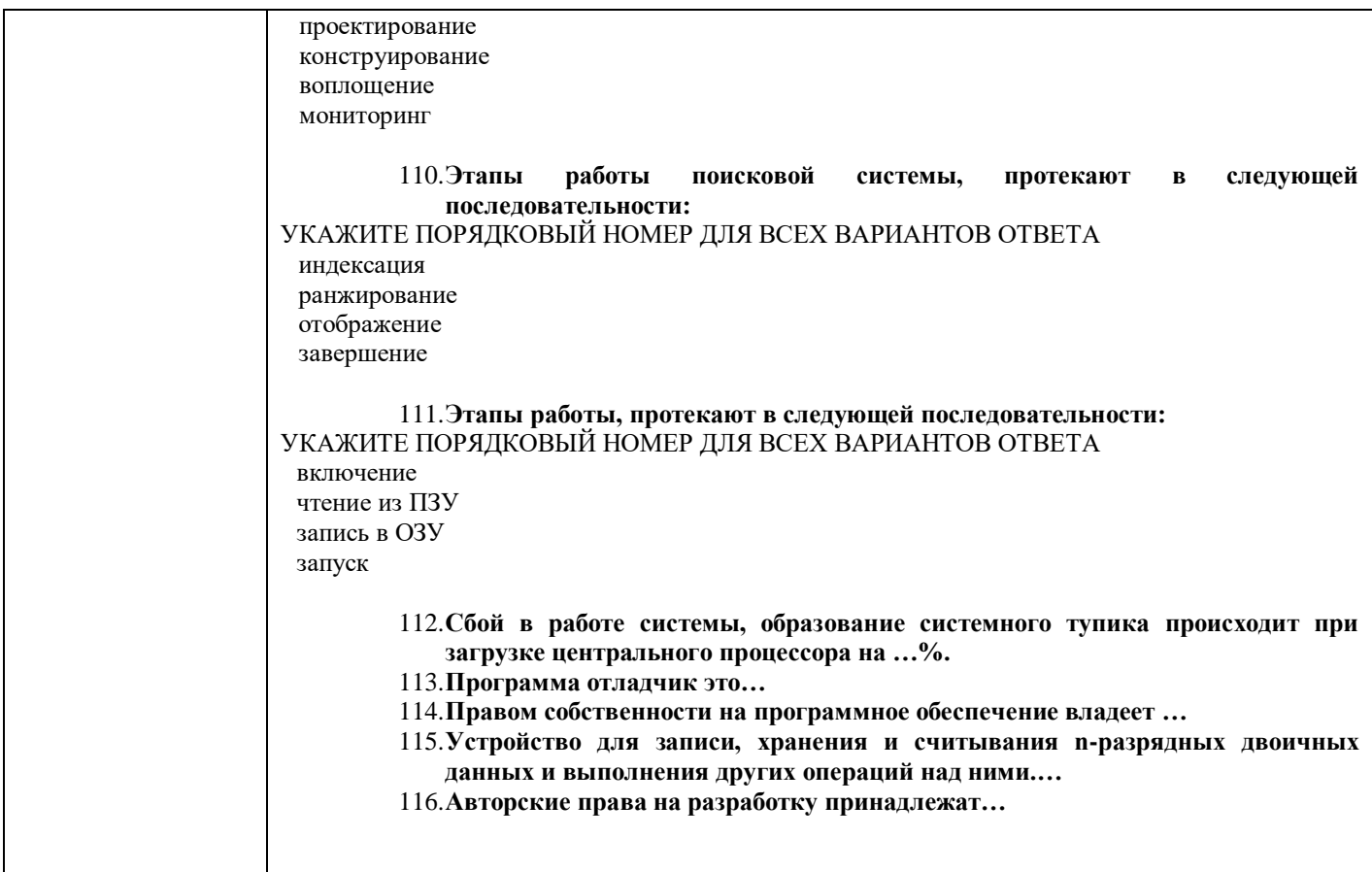

## **4.2. Оценочные средства, применяемые для промежуточной аттестации по итогам изучения дисциплины**

## **ВОПРОСЫ**

#### **для подготовки к итоговому контролю**

1. Понятия требований, классификация, уровни требований.

2. Классификация типов программного обеспечения.

3. Жизненный цикл (ЖЦ) ПО.

4. Модели ЖЦ ПО. Каскадная модель. Содержание этапов создания ПО.

5. Модели ЖЦ ПО. СПИральная модель. Содержание этапов создания ПО.

6. Модели ЖЦ ПО. Инкрементальная модель. Содержание этапов создания ПО.

7. Международные стандарты проектирования, разработки, оформления документации, пользовательского интерфейса ПО.

8. Измерения, меры и метрики. Размерно-ориентированные метрики. Функциональноориентированные метрики.

9. Методология функционального моделирования SADT. Состав функциональной модели. Иерархия диаграмм. Типы связей между функциями. Примеры функциональных моделей в стандарте IDEF0.

10. Моделирование потоков данных (процессов). Внешние сущности. Системы и подсистемы. Процессы. Накопители данных. Потоки данных. Построение иерархии диаграмм потоков данных.

11. Проектирование ИС на основе объектно-ориентированного подхода. Объектноориентированные языки программирования. Качество программного продукта. Критерии качества ПО.

12. Документация, создаваемая в процессе разработки программных средств. Документы управления разработкой ПС. Документы, входящие в состав ПС.

- 13. Пользовательская документация.
- 14. Документация по сопровождению программных средств.
- 15. Техническое задание.Состав.Назначение.
- 16. Разработка и оформление технического задания.
- 17. Унифицированный язык UML.Диаграммы UML. Виды диаграмм
- 18. Цели и задачи и виды тестирования
- 19. Понятие тест-кейс. Назначение.
- 20. Жизненный цикл ПО

Экзамен проводится в устной форме с использованием комплекта билетов. Один билет включает теоретический блок (1 или 2 вопроса) и практический блок (1 или 2 задания). Билеты имеют одинаковое число вопросов. Экзаменатору предоставляется право задавать обучающимся дополнительные и уточняющие вопросы по билету.

#### **Образец экзаменационного билета**

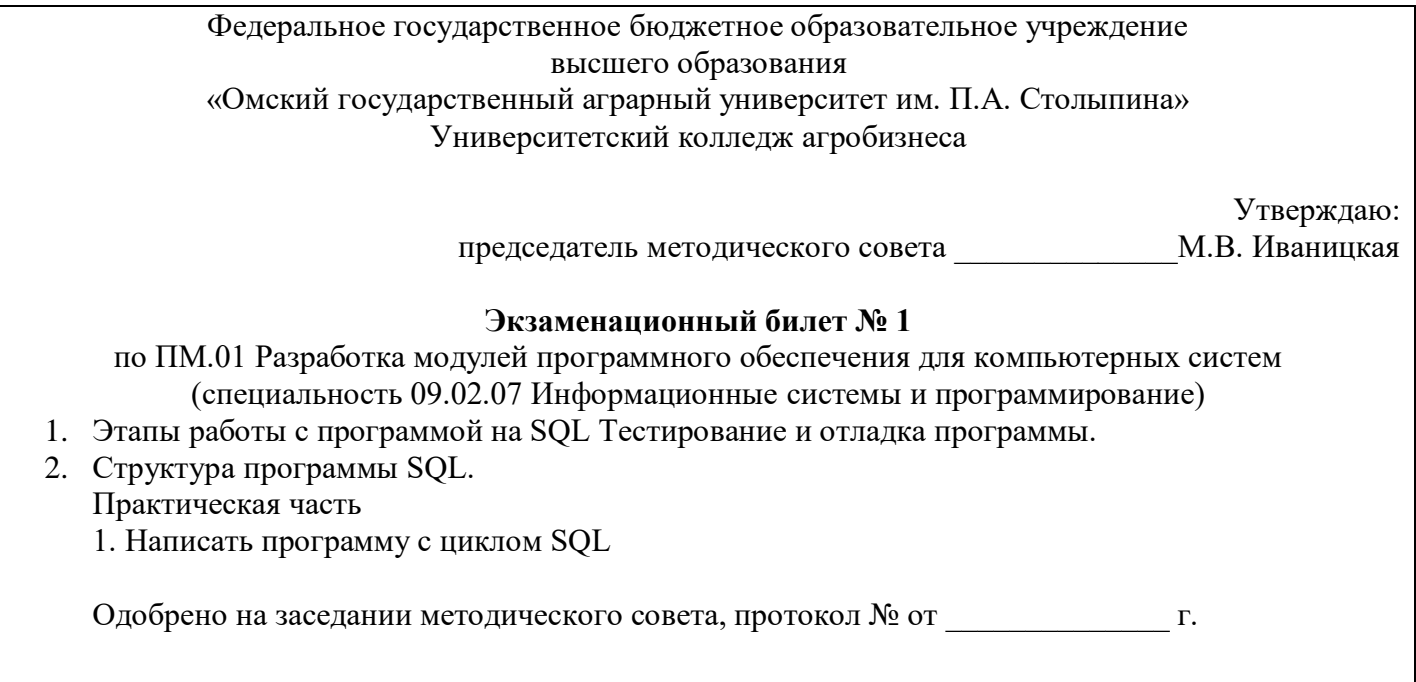

## **V. ПОКАЗАТЕЛИ ОЦЕНКИ РЕЗУЛЬТАТОВ ОСВОЕНИЯ ДИСЦИПЛИНЫ**

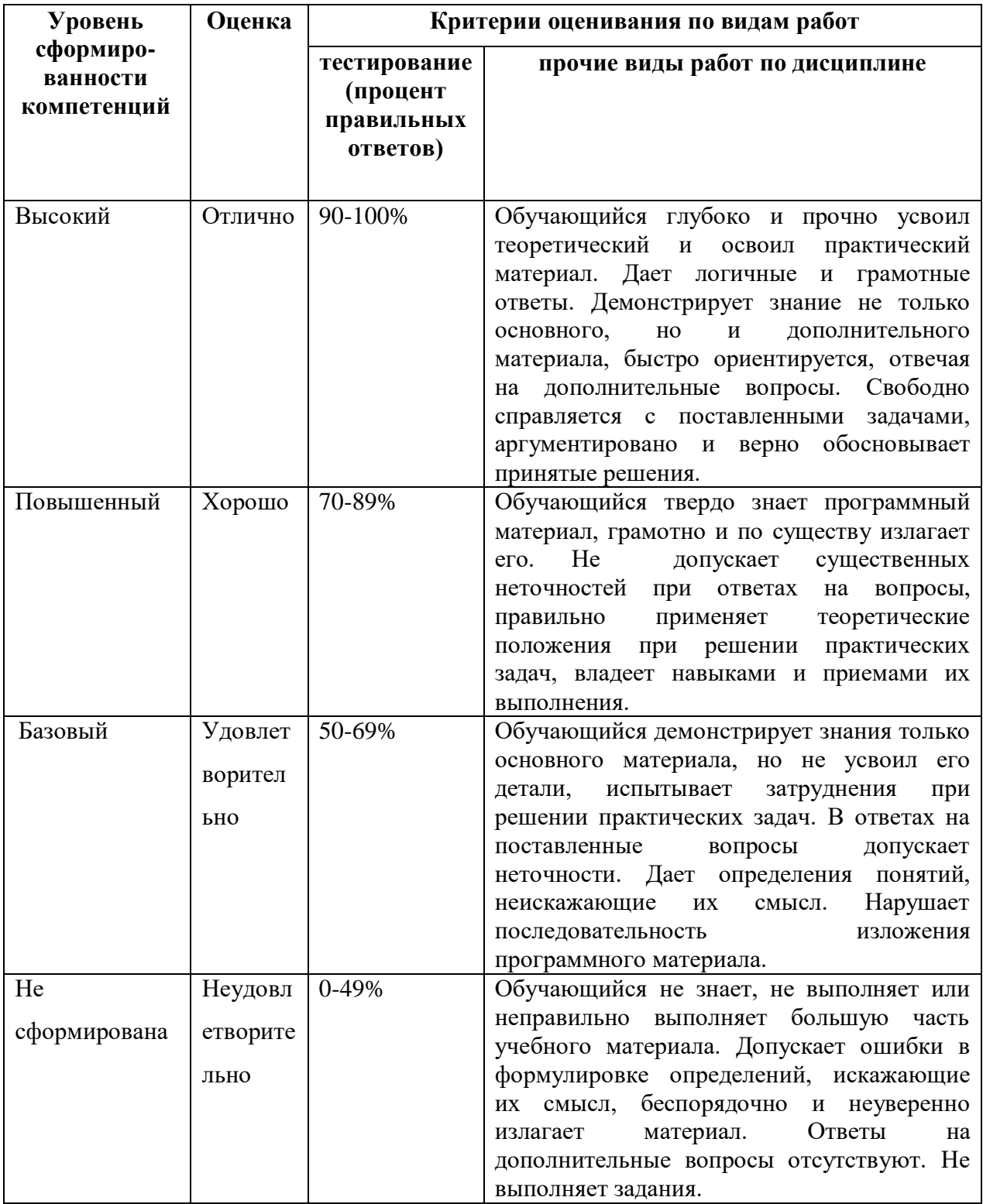

# **ЛИСТ РАССМОТРЕНИЙ И ОДОБРЕНИЙ**

## **рабочей программы дисциплины**

**ПМ.01 Разработка модулей программного обеспечения для компьютерных систем в составе ООП 09.02.07 Информационные системы и программирование**

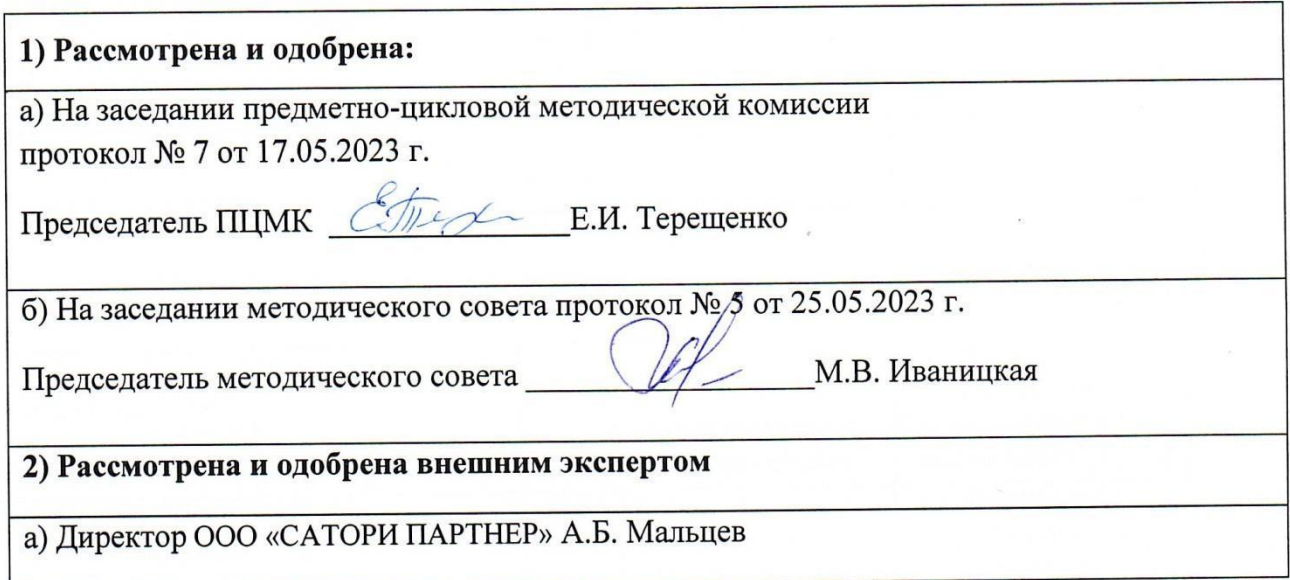